Dr. Jochen Bihn [openaccess@lib4ri.ch](mailto:openaccess@lib4ri.ch)

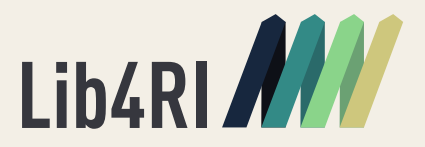

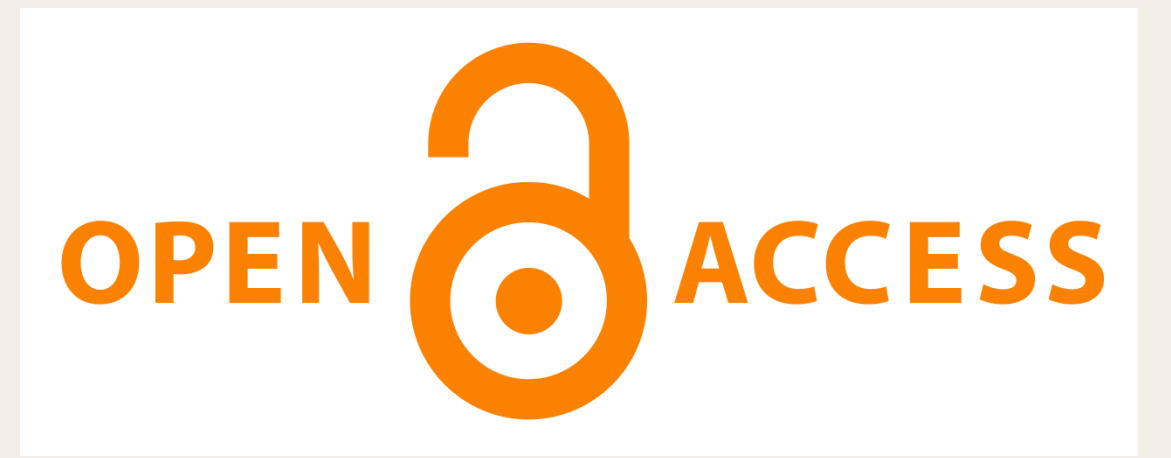

- Background
- How to make your publications Open Access
	- Golden Road
	- Hybrid Open Access Journals
	- Green Road
- The State of Open Access
- Summary

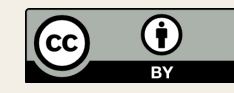

## What is Open Access?

- Open Access is the practice of providing online access to scientific information that is free of charge to the reader and free of most copyright and licensing restrictions. 1&2
- Open Access is a kind of access, not a kind of business model, license, or content. 2

(1) [https://openaccess.mpg.de/2076881/2014\\_05-h2020-factsheet-open-access-faq.pdf](https://openaccess.mpg.de/2076881/2014_05-h2020-factsheet-open-access-faq.pdf)

(2) [http://legacy.earlham.edu/~peters/fos/overview.htm](http://legacy.earlham.edu/%7Epeters/fos/overview.htm)

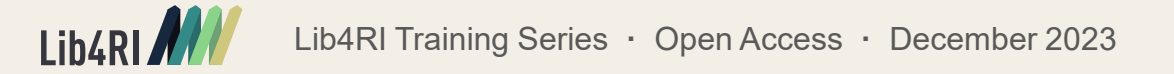

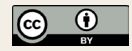

## **Global Change Biology**

PERSPECTIVE & Free Access

A simple explanation for declining temperature sensitivity with warming

E. M. Wolkovich X, J. Auerbach, C. J. Chamberlain, D. M. Buonaiuto, A. K. Ettinger, I. Morales-Castilla, A. Gelman,

First published: 05 August 2021 | https://doi.org/10.1111/gcb.15746

**Lib4RI Services** 

**E** SECTIONS

**PDF** TOOLS < SHARE

### Abstract

Recently, multiple studies have reported declining phenological sensitivities ( $\Delta$  days per °C) with higher temperatures. Such observations have been used to suggest climate change is reshaping biological processes, with major implications for forecasts of future change. Here, we show that these results may simply be the outcome of using linear models to estimate nonlinear temperature responses, specifically for events that occur after a cumulative thermal threshold is met-a common model for many biological events. Corrections for

the apparent decline. C estimates based on cal without any shift in the to identify when and h

**Details** 

© 2021 John Wiley & Sons Ltd

- free to read
- reuse only with permission
- might only be available for a limited time

## **Global Change Biology**

PRIMARY RESEARCH ARTICLE & Open Access | @ (i)

Drought stress mitigation by nitrogen in boreal forests inferred from stable isotopes

Choimaa Dulamsuren, Markus Hauck

First published: 26 July 2021 | https://doi.org/10.1111/gcb.15813 | Citations: 1

**Lib4RI Services** 

**E** SECTIONS

**P** PDF TOOLS  $\leq$  SHARE

### Abstract

### **Details**

Forest growth in most © 2021 The Authors. Global Change Biology and low nitrogen availa increasing forest area i published by John Wiley & Sons Ltd. southern parts of the k dendrochronological a This is an open access article under the terms of answering the question the Creative Commons Attribution License, nitrogen shortage at lir study from larch forest which permits use, distribution and reproduction ring analysis and bioin in any medium, provided the original work is lichens that, in the stud properly cited. boreal forest in Inner A fertilization from livestock kept in the vicinity and the euge

- free to read
- reuse possible without permission
- free to read & reuse forever

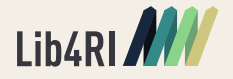

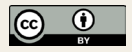

# Origins of Open Access: The Serials Crisis

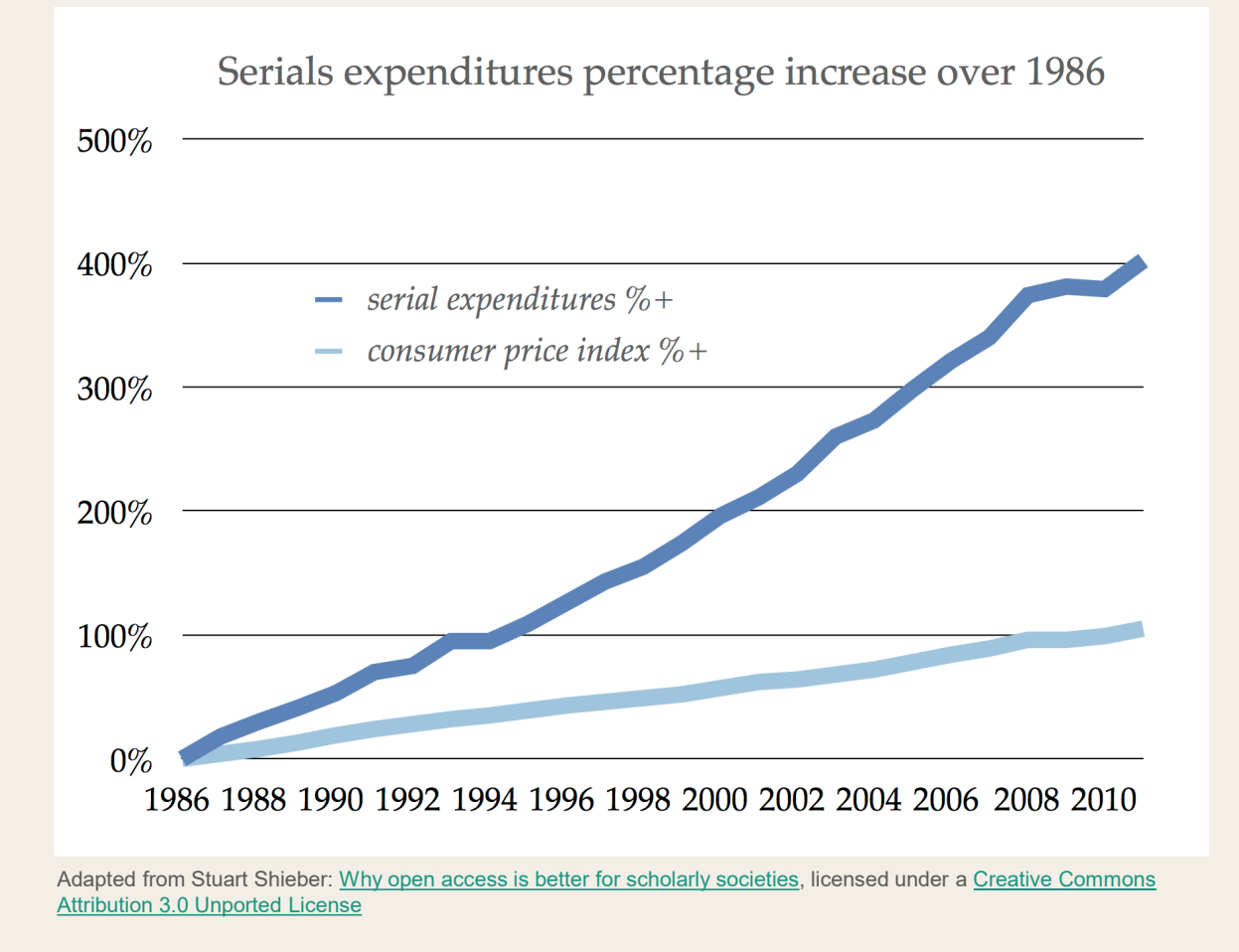

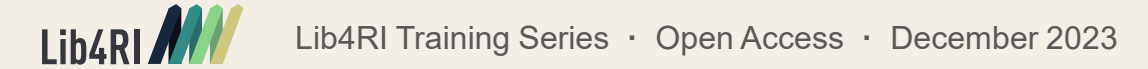

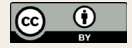

## Big Fish eats Little Fish

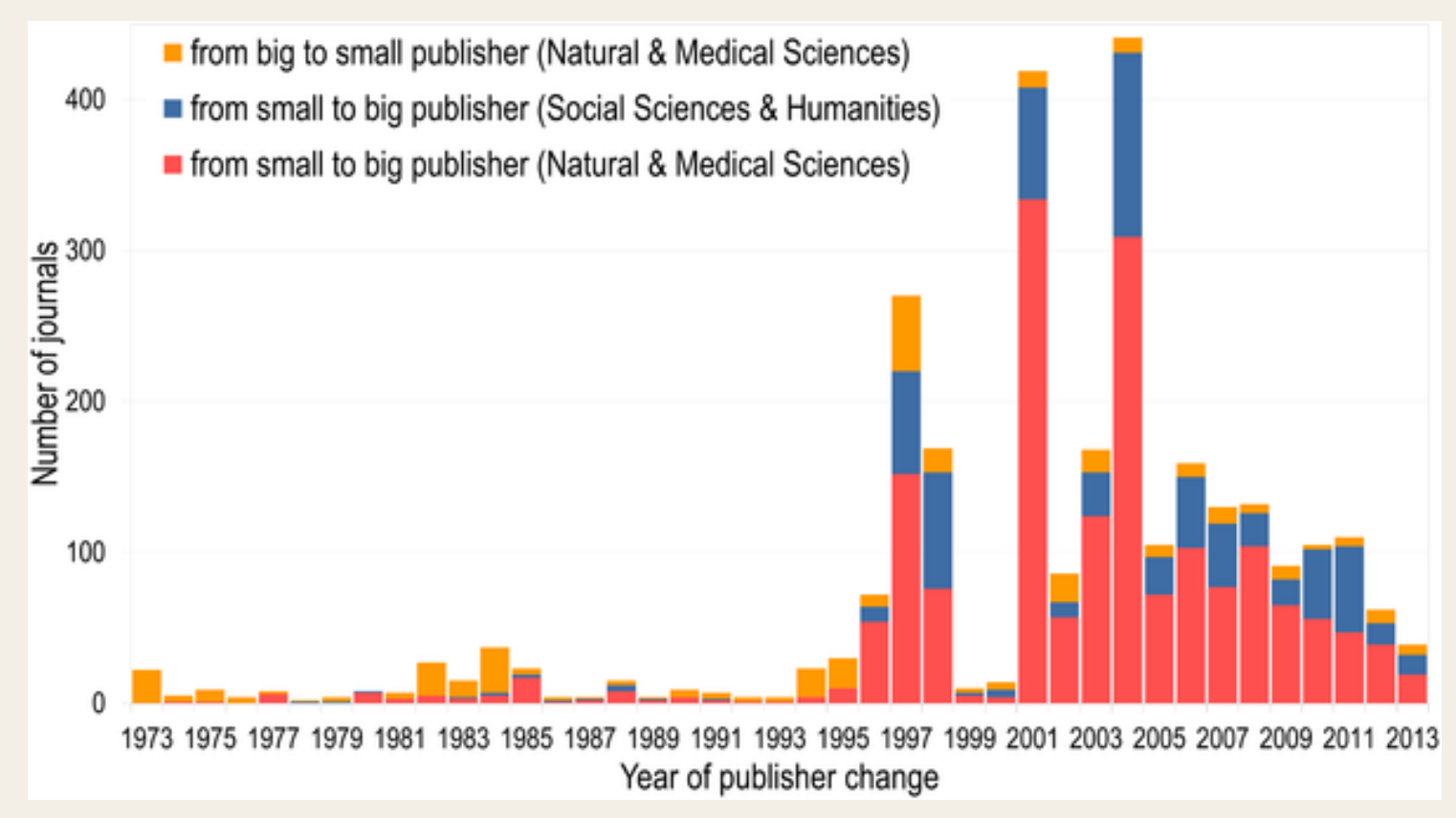

Number of journals changing from small to big publishers, and big to small publishers per year of change in the Natural and Medical Sciences and Social Sciences & Humanities.

Adapted from: Larivière V, Haustein S, Mongeon P (2015) The Oligopoly of Academic Publishers in the Digital Era. PLOS ONE 10(6): e0127502. [https://doi.org/10.1371/journal.pone.0127502;](https://doi.org/10.1371/journal.pone.0127502) licensed under a [Creative Commons Attribution License](http://creativecommons.org/licenses/by/4.0/)

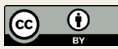

# Publisher Market Share 2014-2018

as measured by articles and reviews indexed in the Web of Science

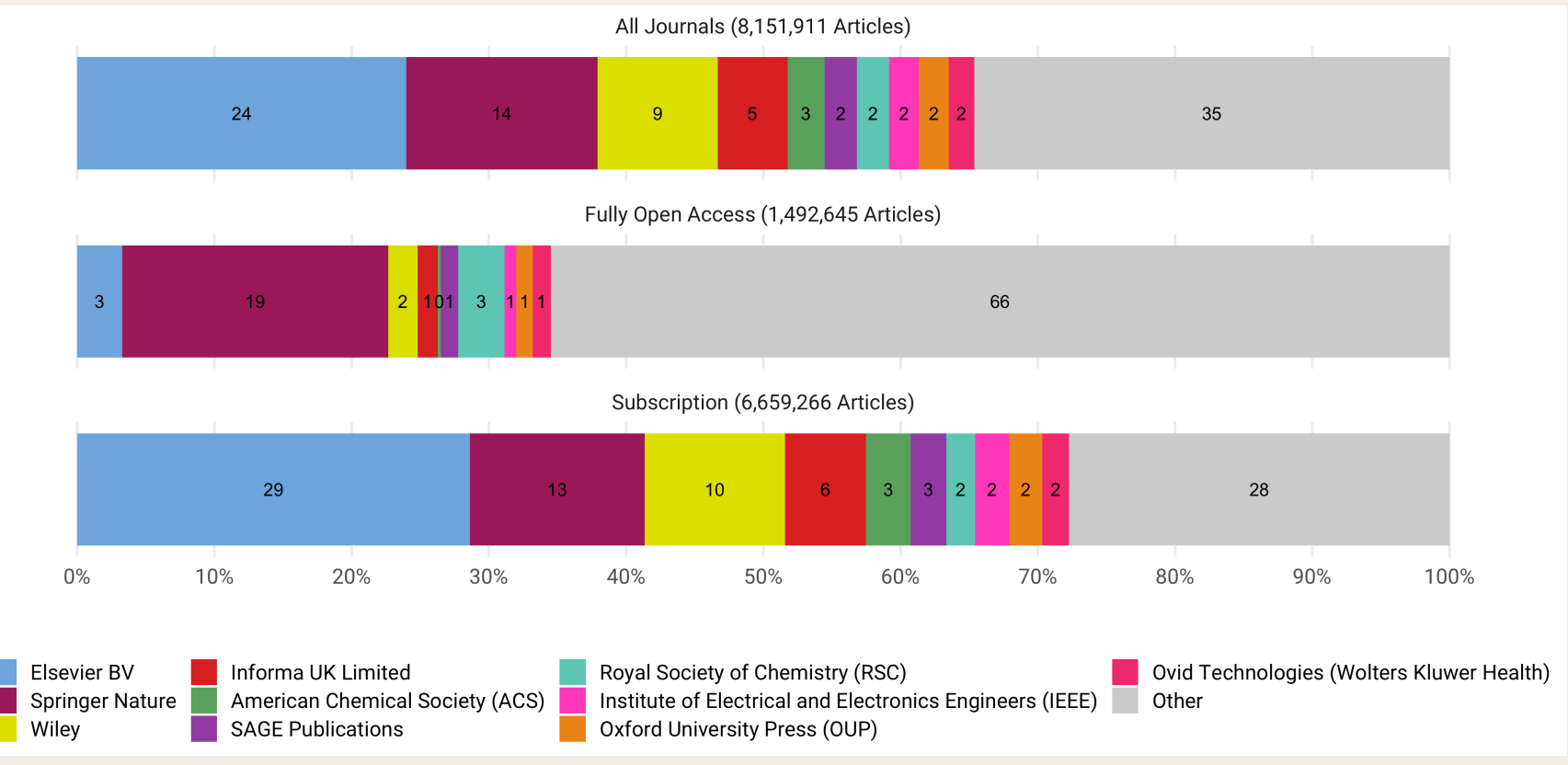

Najko Jahn (2019) Research compendium for a dataset about corresponding author country affiliations indexed in the Web of Science 2014 - 2018. Licensed under [CC-BY 4.0.](https://creativecommons.org/licenses/by/4.0/deed.en)

The global publishing landscape is dominated by a few large publishers.

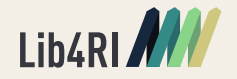

Lib4RI Training Series **·** Open Access **·** December 2023 6

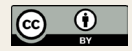

# The Academic Publishing Market

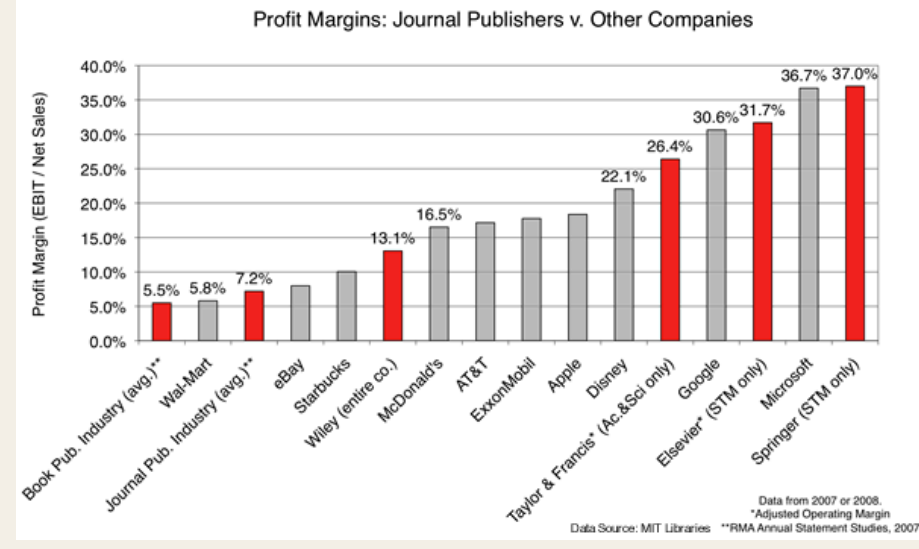

Source: Right to Research Coalition. (n.d.). Retrieved March 30, 2017, from [http://www.righttoresearch.org/learn/problem/index~print.shtml](http://www.righttoresearch.org/learn/problem/index%7Eprint.shtml)

- oligopolistic conditions
- dysfunctional market
- huge profit margins

"Publishing obscure academic journals is that rare thing in the media industry: a license to print money." (The Economist, 14 April 2012)

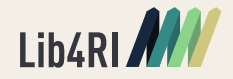

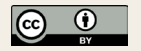

## The Access Problem

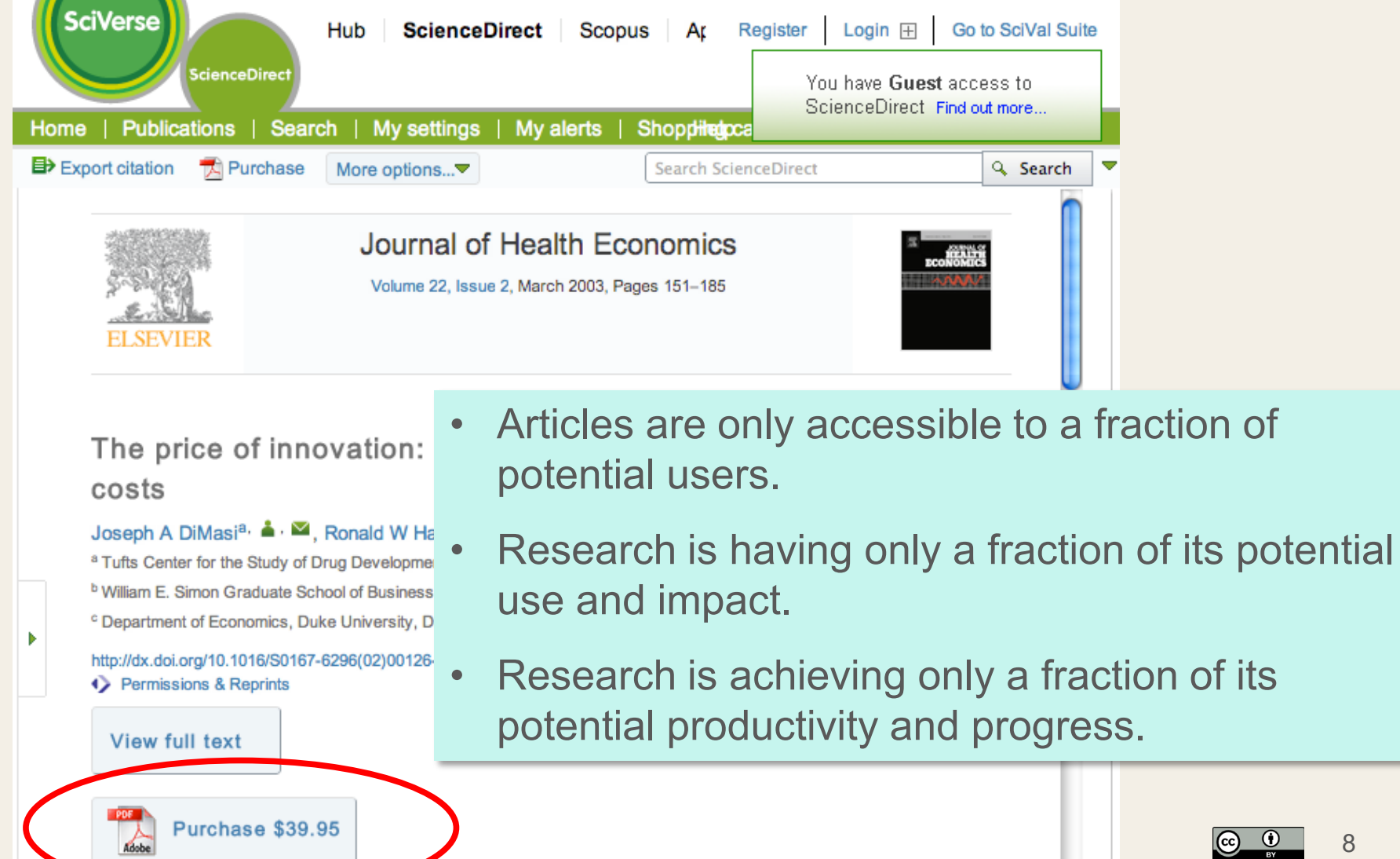

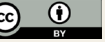

## Some Benefits of Open Access …

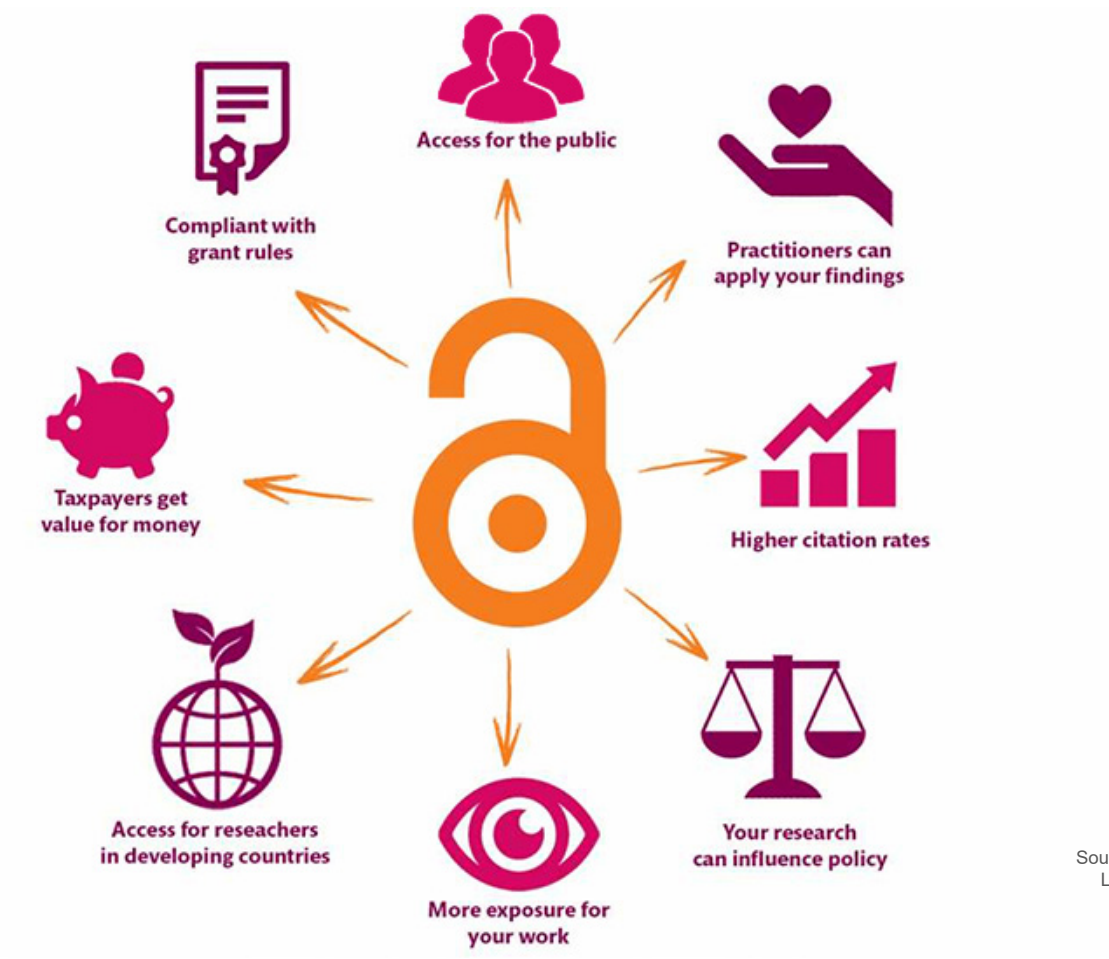

Source: Karolinska Institutet, University Library: [Open Access](https://kib.ki.se/en/publish-analyse/open-access), adapted from [Benefits of Open Access,](https://aoasg.files.wordpress.com/2013/02/cc-by_logo.png) Danny Kingsley & Sarah Brown, [CC-BY.](https://creativecommons.org/licenses/by/4.0/)

## … even if in the end OA turns out not to be cheaper

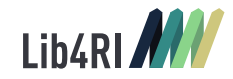

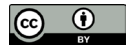

## Open Access articles get more citations

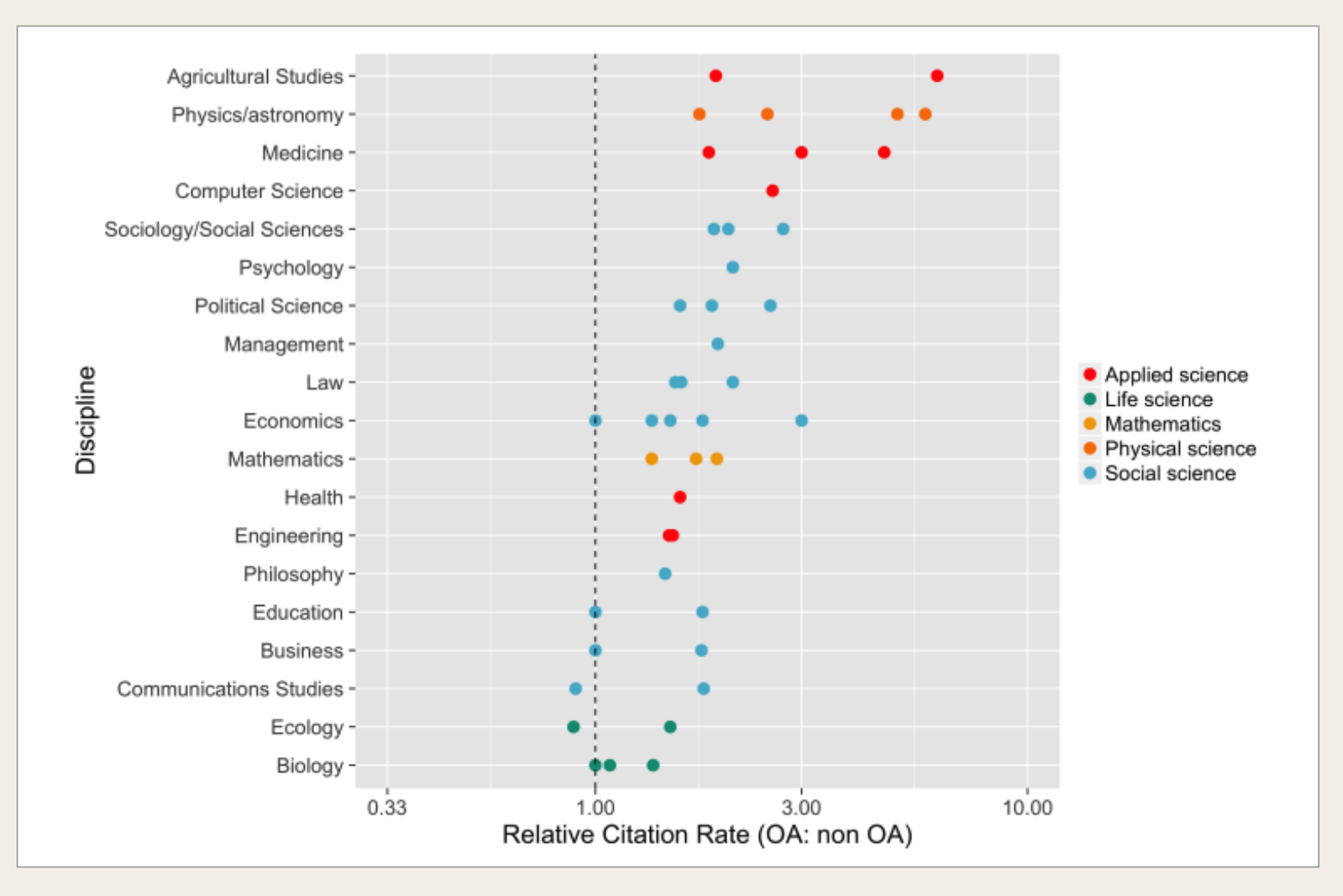

Source: McKiernan et al. 2016: How open science helps researchers succeed. eLife 5, e16800, <u><http://dx.doi.org/10.7554/eLife.16800></u>, CC-BY.<br>.

# How to publish Open Access

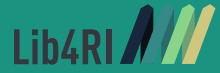

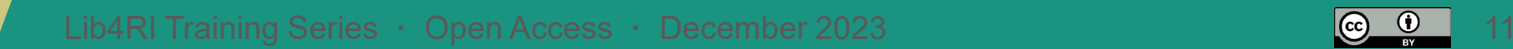

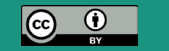

## How to publish Open Access

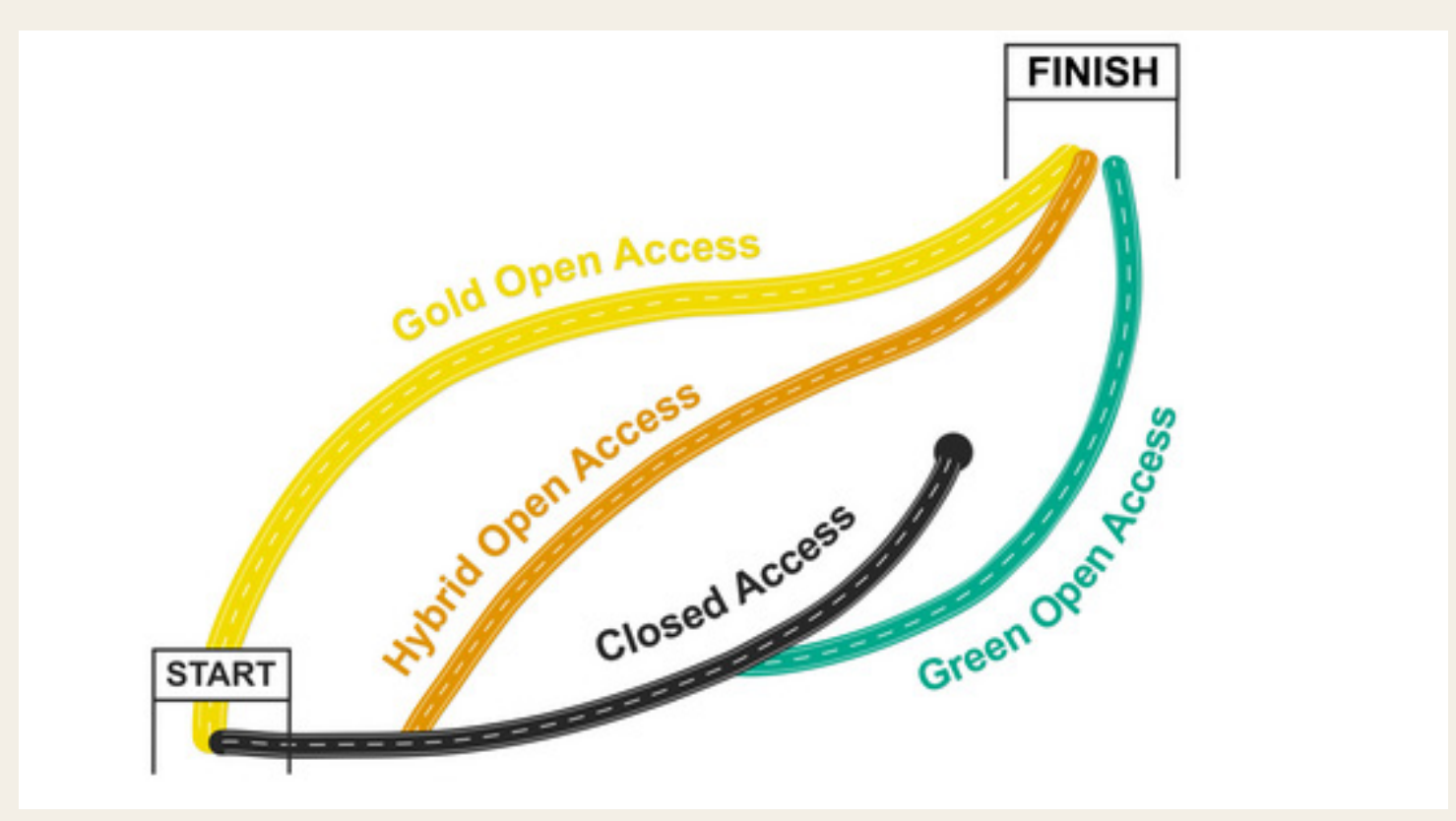

Source: open-access.network (2021), Pathways of Open Access ([CC BY 4.0 International\)](https://creativecommons.org/licenses/by/4.0)

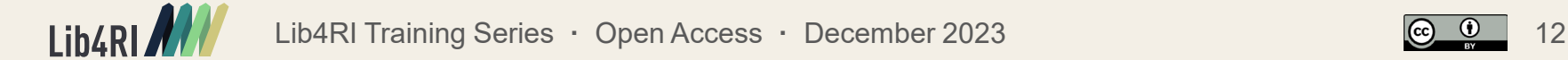

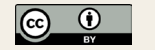

# (Full) Open Access Journals

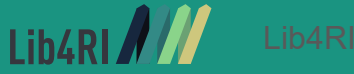

Lib4RI Training Series **·** Open Access · December 2023 13

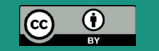

# Open Access Journals

- All articles are immediately published Open Access
- Authors usually retain copyright and [articles are published under Creative](http://creativecommons.org/licenses/by/4.0/)  Commons Attribution License.
- Publisher may be commercial, non-profit, or societies.
- Most are peer reviewed.
- OA journals earn respectability the same way other journals do: through the quality of their articles and the prominence of the people they attract as authors, editors, etc.

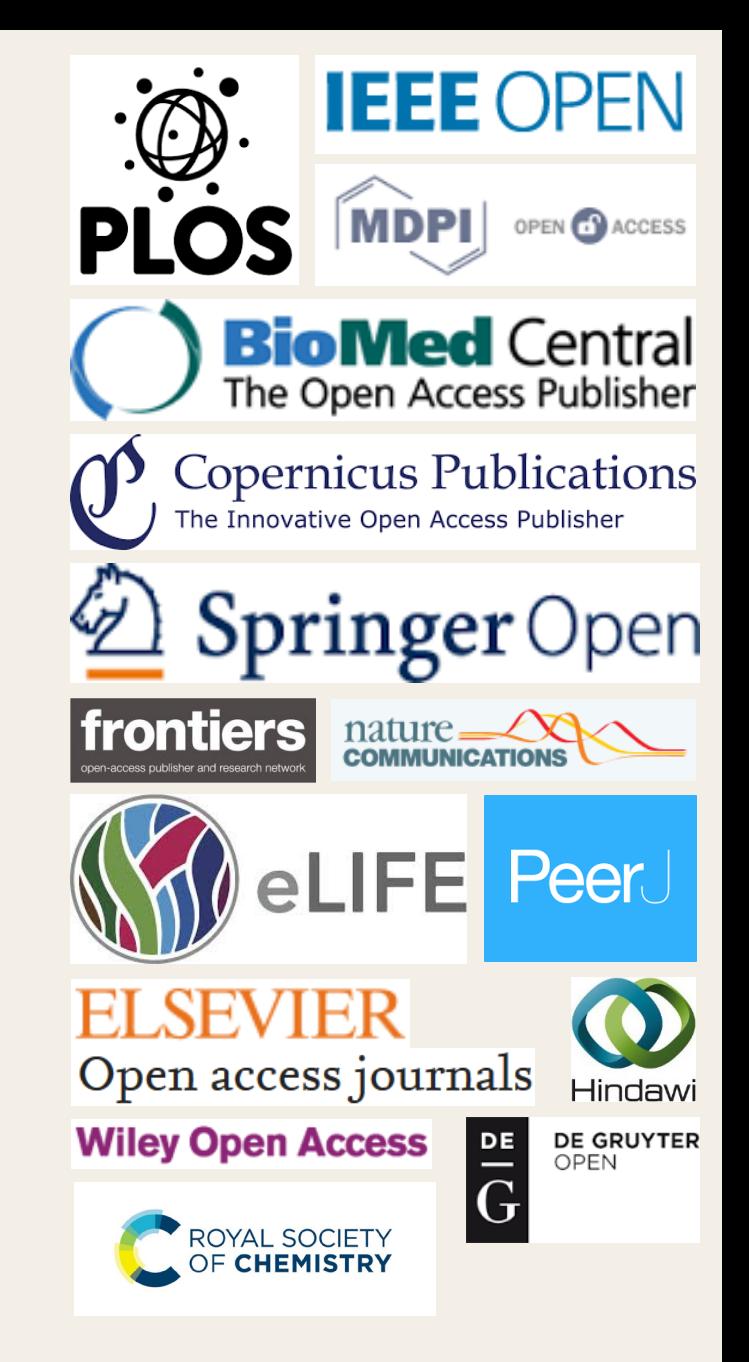

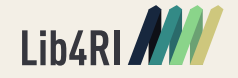

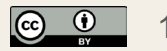

# Directory of Open Access Journals [www.doaj.org](http://www.doaj.org/)

- > 20000 OA-Journals
- *Whitelist* for OA journals (see: [criteria for inclusion\)](https://doaj.org/apply/guide/#basic-criteria-for-inclusion)
- Not in DOAJ?
	- "Hybrid OA journal"
	- Very new journal
	- Low quality OA journals

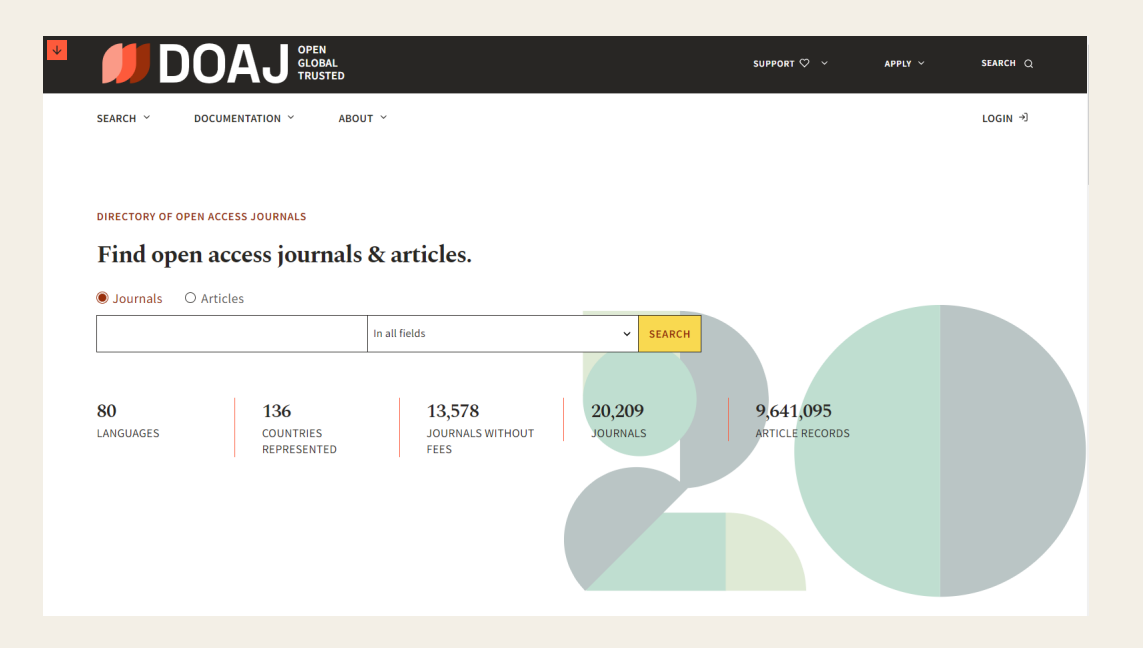

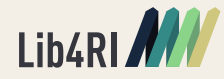

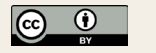

# OA Journals in Scopus and Web of Science

## **Scopus**

- > 7000 OA Journals indexed
- Scopus > Sources:

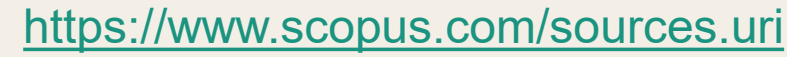

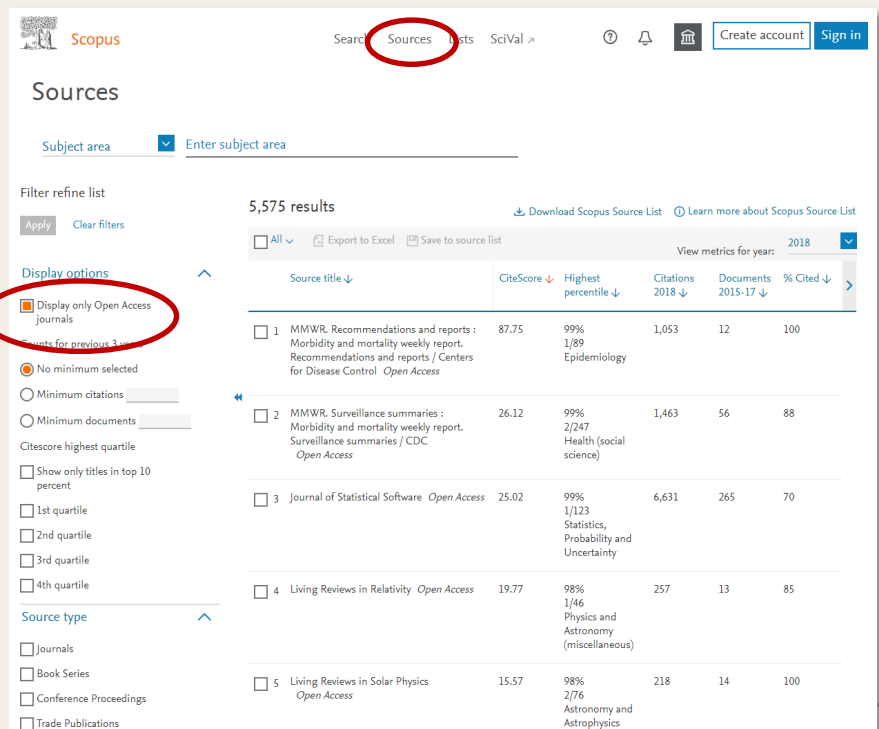

## Web of Science

- > 5500 OA Journals indexed
- Journal Citation Reports: <https://jcr.clarivate.com/>

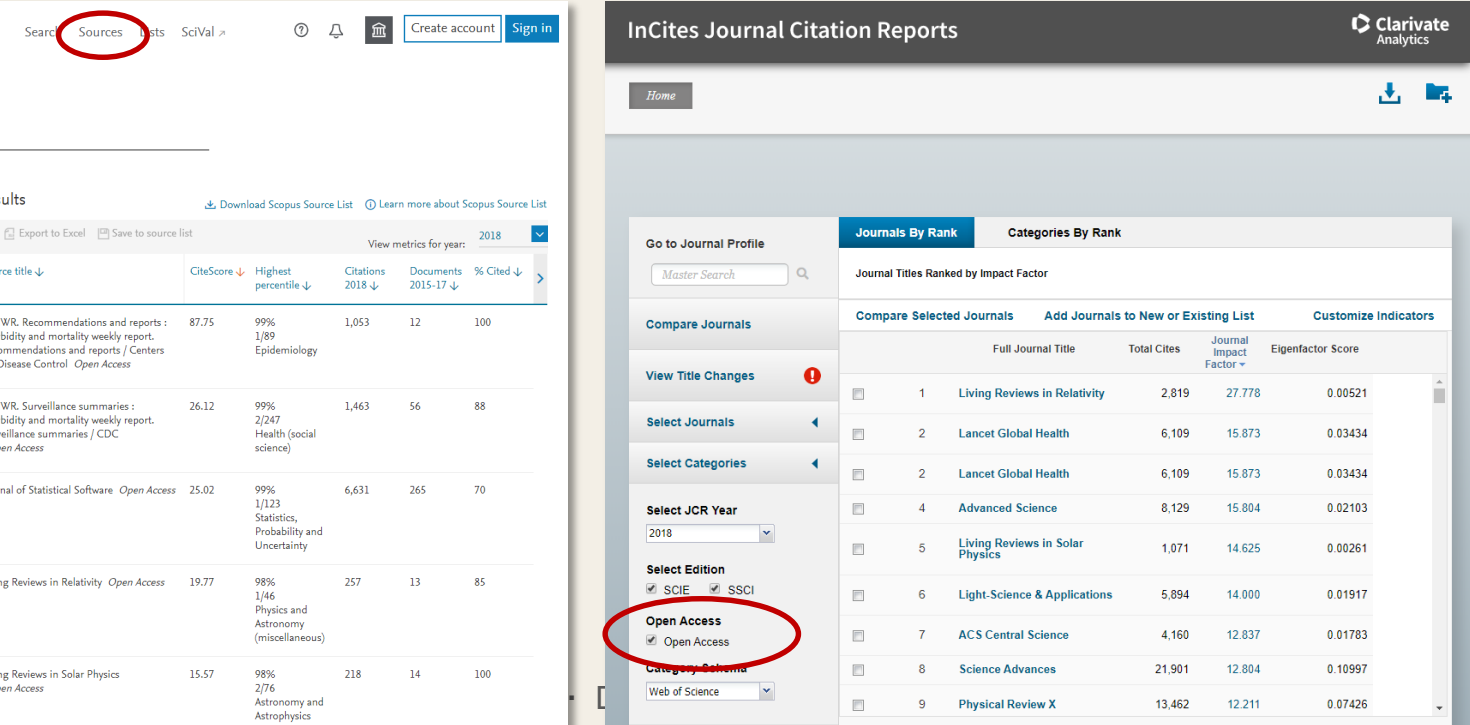

# How to assess the quality of OA Journals

- Included in DOAJ?
- Read some articles in the journal!
- Have a look at the journal's website!
- Have a look at the editorial board!
- Is the publisher a member of [OASPA](https://oaspa.org/) (Open Access Scholarly Publishers Association) or [COPE](https://publicationethics.org/) (Committee on Publication Ethics)?
- More tips: [Think. Check. Submit.](https://thinkchecksubmit.org/) [Open Access Journal Quality Indicators](https://www.gvsu.edu/library/sc/open-access-journal-quality-indicators-5.htm)
- Do not trust «blacklists» of *predatory* journals. Use critical thinking.

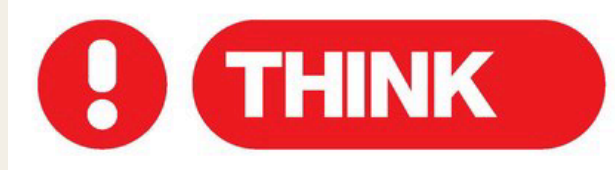

### Are you submitting your research to a trusted journal?

Publishing your research results is key to advancing your discipline - and your career - but with so many journals in your field, how can you be sure that you're choosing a reputable, trustworthy journal?

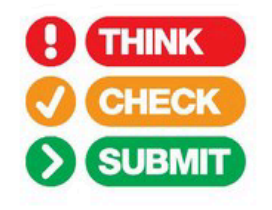

Tips to confirm a journal's credentials and decide if it will help you reach the right audience with your research. and make an *impact* on vour career.

Take control of your career at thinkchecksubmit.org

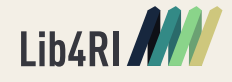

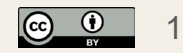

# Business Models for Open Access Journals

## • **Institutional Funding**

- Costs are covered by an institution, society etc.
- Documenta [Mathematica,](https://www.elibm.org/series?q=se:2204) funded by the Deutsche Mathematiker-Vereinigung
- [RILEM Technical Letters,](https://letters.rilem.net/index.php/rilem) funded by the International Union of Laboratories and Experts in Construction Materials, Systems and Structures

## • **Consortial Funding and Crowdfunding**

- [Palaeontologia](https://palaeo-electronica.org/index.html) Electronica, sponsored by several scientific societies
- SCOAP<sup>3</sup>, Initiative based at CERN to convert core high energy physics journals to OA
- Subscribe to Open, e.g. 8 journals from [Annual Reviews](https://www.annualreviews.org/page/subscriptions/subscribe-to-open)
- [SciPost](https://scipost.org/) managed by scientists via a foundation
- **Author pays (Article Processing Charges – APC)**
	- Author are charged a publication fee after acceptance of the article
	- The cost of APCs varies considerably depending on the publisher and the journal
		- Median APC: 2000 EUR ([OpenAPC,](https://treemaps.openapc.net/apcdata/openapc/#journal/period=2022&is_hybrid=FALSE) Dec 2023)
			- *Acta Palaeontologica Polonica* 22 EUR
			- *Cell Genomics*: 7960 EUR

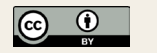

# How to pay the APC

## Is the publication an outcome of a funded project? **SNSF**

- The SNSF offers funding for articles in pure Open Access journals.
- Funding is independent from the project budget and application can be submitted at any time, even after the project has ended.
- Guidelines: <https://oa100.snf.ch/en/funding/journal-articles/>

### European Commission (Horizon 2020)

- Fees for Open Access publications in pure and hybrid Open Access journals can be claimed as project expenses.
- Reimbursement only during the duration of the grant.

### Bill & Melinda Gates Foundation

- The foundation pays publication fees required by a publisher.
- To access this funding, authors will need to use the [Chronos](https://chronos.gatesfoundation.org/) system.

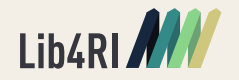

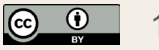

# Open Access agreements (full OA journals)

- The library has agreements about free OA publishing with several publishers of full OA journals
- APCs are paid by the library. Authors are not charged for their articles.

Lib4RI has agreements with the following OA publishers (pure OA journals):

- <sup> $\&$ </sup> Copernicus
- $\&$  Frontiers
- **WDPI**
- $\&$  ACS
- $\bullet$  Elsevier (still no agreement for 2024; article submitted until 31.12.23 are covered)
- $\sqrt[6]{\ }$  IEEE
- $\upphi$  IOP Publishing
- $\overset{\Leftrightarrow}{\longrightarrow}$  IWA
- & Royal Society
- $\&$  SAGF
- Requirements: **corresponding/submitting author** has to be (co-)affiliated with Eawag/Empa/WSL/PSI.
- Mind the gap! Eligible journals, eligible article types, article quota, workflow...
- Further information, lists of eligible journals, workflow, eligibility criteria: <https://www.lib4ri.ch/open-access-agreements>

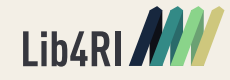

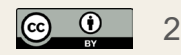

## Open Access Publication Fund

### **The library pays Open Access fees for publications in full Open Access journals.**

Funding conditions:

- The **submitting author** must have a demonstrable relationship with Eawag/Empa/ PSI/WSL and the (co-) **affiliation with Eawag/Empa/PSI/WSL** must be clearly stated on the article.
- Only **pure OA journals**, see [Directory of Open Access Journals \(DOAJ\)](https://www.doaj.org/). [no hybrid OA journals]
- The article is published under a [Creative Commons licence](https://creativecommons.org/licenses/?lang=en) (preferably [CC-BY](https://creativecommons.org/licenses/by/4.0/) ).
- Articles will be considered only if there is **no other source of funding available**. We expect researchers to request funding for OA publications from their funding agency if they can do so.
- The article processing charges for publications may **not exceed CHF 2`500** per article (excl. VAT).
- **Do not pay the APC!** Financing your publication is only possible if the invoice still has to be paid, there will be no retrospective payments or reimbursements.
- Application: Submit the invoice (with «our» billing address) + the accepted manuscript to [openaccess@lib4ri.ch.](mailto:openaccess@lib4ri.ch)
- Further information:<https://www.lib4ri.ch/open-access-fund>

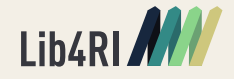

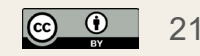

# Hybrid Open Access Journals

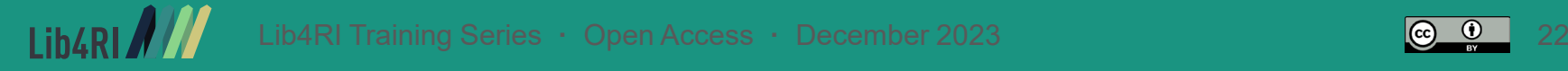

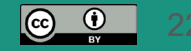

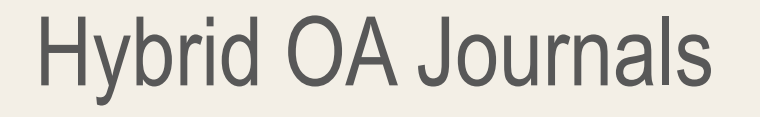

### **Closed Access No free reading**

- Subscription journals with an Open Access option for individual articles
- Authors decide if they want to make their articles OA (for a fee)
- Most subscription journals offer an OA option (Springer Open Choice, Wiley Online Open …)
- Mixed Content: Closed Access and OA articles in one journal

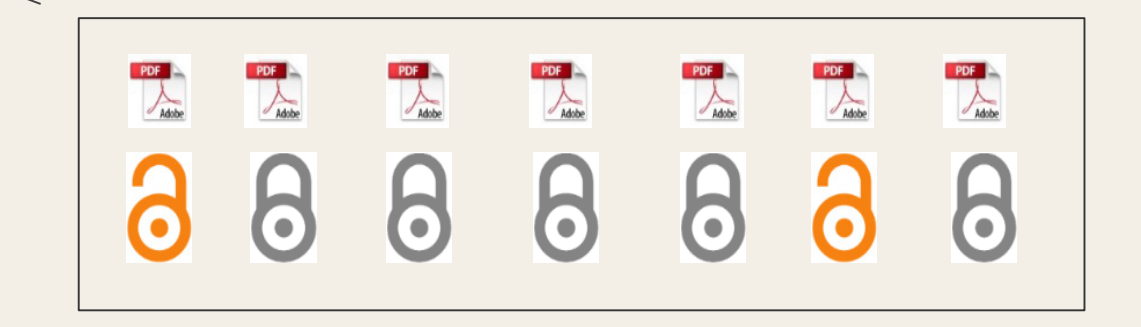

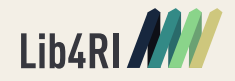

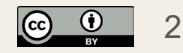

# Hybrid Open Access – The Problem

 $\&$  Revenues for a journal "Author pays" APC  $+$ "Library pays" subscription

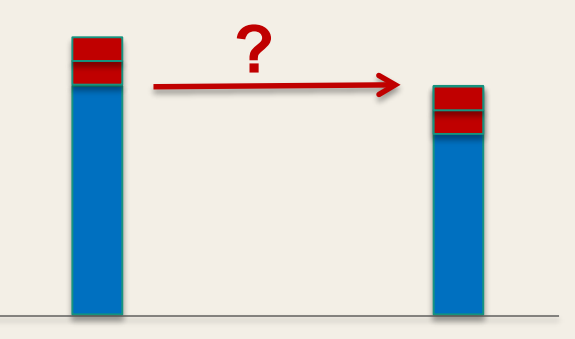

- **If The Problem: double dipping**
- All major publishers have issued statements that measures were put in place to prevent double dipping, and that list prices are reduced proportionally. But..
	- » List prices of journals  $\neq$  Subscription prices (journal bundles etc.)
	- » Subscription prices are hidden behind non-disclosure agreements
- Benefit for authors: publish OA in prestigious, well-known journal (at a premium price)

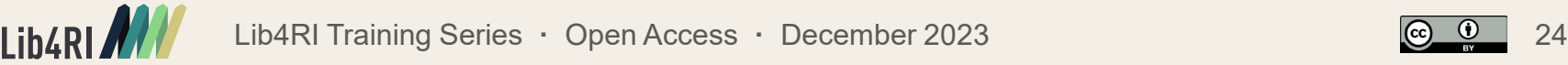

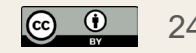

# Read & Publish Agreements

Subscription for reading access + **free Open Access publishing** for a single flat fee paid by the library. Lib4RI covers the APCs for the following publishers:

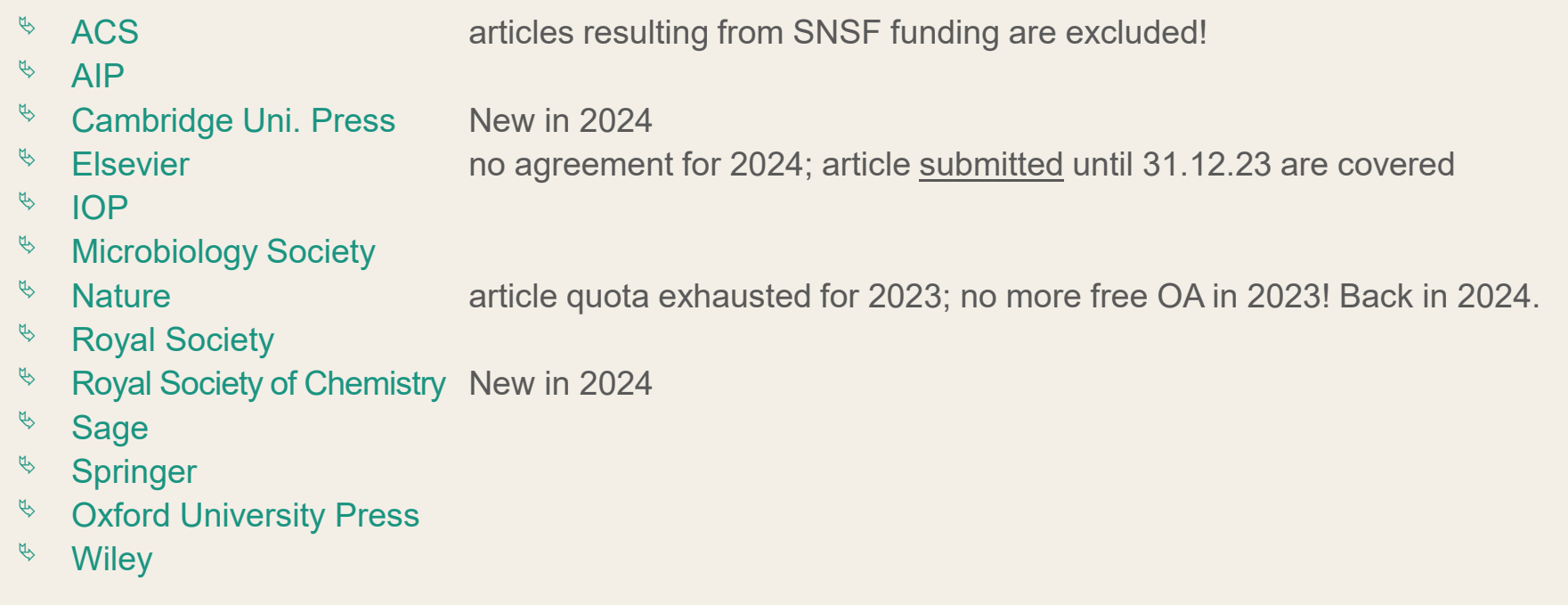

- Requirement: **corresponding author** has to be (co-)affiliated with Eawag/Empa/PSI/WSL
- Further Information, title lists, workflow, eligibility criteria: <https://www.lib4ri.ch/open-access-agreements>

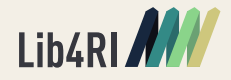

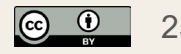

# Read & Publish Agreements

### **General workflow:**

- Submit your manuscript using your institutional e-mail address.
- After acceptance:
	- Identify yourself as a member of Eawag/Empa/PSI/WSL (select your affiliation, e-mail, IP)
	- Select Open Access for your paper
	- Select a Creative Commons license for your paper (CC BY, CC BY-NC, CC BY-NC-ND, etc.)
		- Highly recommended: CC BY = Creative Commons Attribution 4.0
- Publisher and library handle the invoice process / APC approval
- More details for workflows at each publisher: <https://www.lib4ri.ch/open-access-agreements>

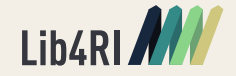

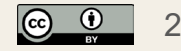

### Elsevier: Author journey demo for Swiss institutions

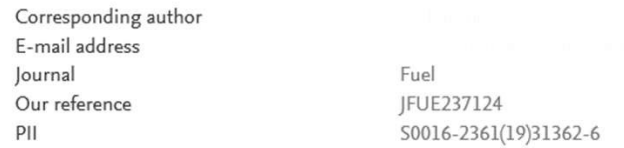

**Corresponding author receives an email post acceptance with a link an unique link to complete the author journey and choose publishing options**

**Click on 'Complete the Rights and Access information form' or make changes and resubmit link in case you already completed the journey previously**

### Welcome Dr

To help us finalize the publication of your article please complete the publishing form(s) below. Note: you will receive a confirmation e-mail after completing each form.

When placing orders via these forms, you may be asked to provide the information listed below.

### • Purchase Order Number

If a Purchase Order Number is required for payment by your institution and you already have one, please provide it via the publishing form(s). Note that you may still complete the form(s) now, even if you do not have the Purchase Order number available yet.

• Tax Exemption Number and Tax Exemption Certificate if applicable to your institution.

For Bank and company address details, see the Information you may need to supply to complete the options  $\pi$ .

### **Rights and Access**

Complete the Rights and Access information form

Elsevier supports responsible sharing. To find out how you can share your article, please visit our Sharing Policy page  $\pi$ . For information on author rights visit Elsevier's Author Rights  $\neg$  pages.

For information on publishing open access with Elsevier visit elsevier.com/openaccess  $\mathbb{Z}$ .

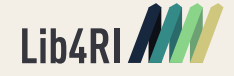

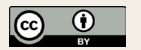

 $\widehat{\phantom{0}}$ 

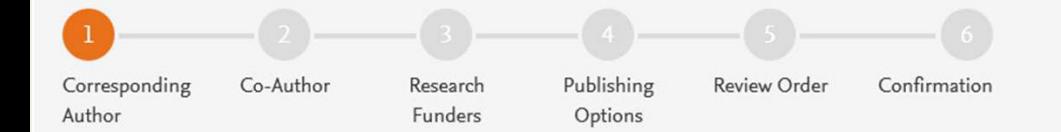

• **Corresponding author selects his/her affiliation details which we use to identify the authors and match them to the Swiss agreement**

•**In this case author chooses University of Geneva**

Elsevier: Author journey demo for Swiss institutions

Corresponding author E-mail address Journal Fuel Our reference JFUE237124 PII S0016-2361(19)31362-6

### Corresponding Author's Organization (

Please enter the corresponding author's organization. We use this information so we can offer tailored publishing options and a personalized article publishing charge for Gold open access when applicable.

Hint: start your search using your main organisation name (e.g. University of Manchester) as this will return the most results from which to select the most appropriate option. If you're unable to find your specific department, then selecting your main organization is sufficient. For more tips on searching for an organization please visit our Support Center.

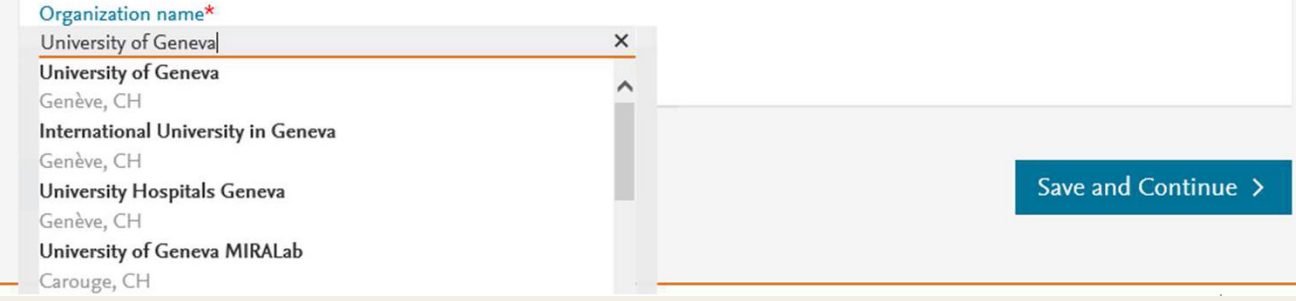

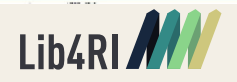

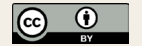

Based on information you have provided, your publishing options are shown below

### **Gold Open Access**

 $\bullet$ **Publish Open Access** 

As a corresponding author affiliated with a Swiss institution, I choose to publish my article open access, making my final published article available to everyone.

Once my institution verifies my affiliation, the agreement between Swiss institutions and Elsevier  $\pi$  will cover the APC. I can share my article in accordance with the user license that I select.

**(i)** Your institution encourages you to publish Gold OA and will cover the **APC** 

### Article Publishing Charge (APC)

If your institution does not approve paying the APC, you will receive an invoice for the APC of EUR 3,460.00 (ex. VAT). You then have the option to either pay the APC invoice or publish your article free of charge under the subscription model. To publish your article under the subscription model, contact Researcher Support within two weeks of the invoice date. Elsevier will send the invoice to the email address you have provided on your author profile.

### Subscription

### **Publish Subscription**

As a corresponding author affiliated with a Swiss institution, I choose to publish my article subscription, making my final published article immediately available to all subscribers.

Elsevier's sharing policy  $\pi$  explains how I can share my accepted manuscript.

### **Previous**

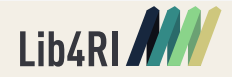

• **Based on the affiliation details, the author sees the Publishing Options. Gold OA option is** 

**followed by Subscription option and we make it clear that agreement covers full APC**

• **If the librarian at the consortium rejects the author request in the Elsevier Platform, we also make it clear that the authors will receive a full** 

• **Author selects Gold OA**

**price invoice**

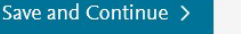

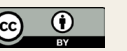

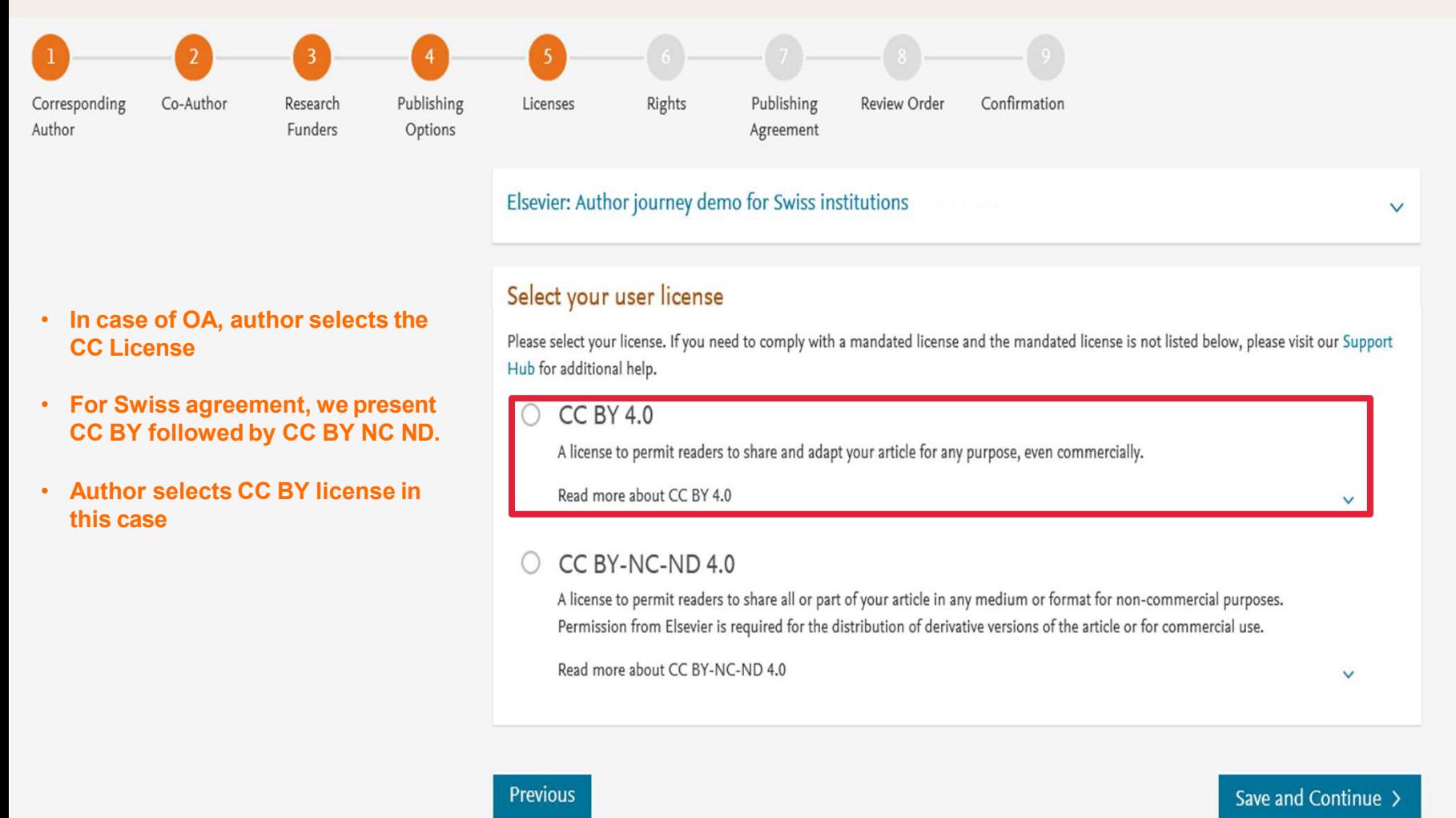

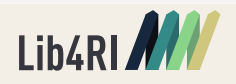

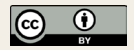

## But what can you do

… if there is no suitable pure Open Access journal for your paper? … if there is no Read & Publish deal for the journal you selected? … if you are not the corresponding author of the paper?

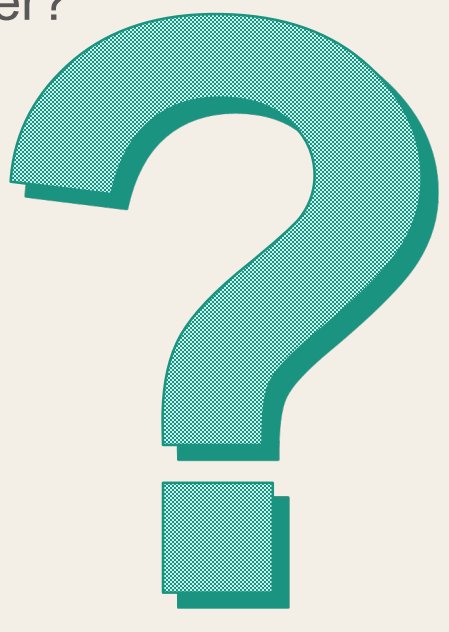

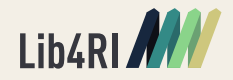

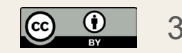

# Green Road to Open Access

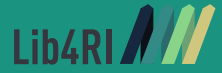

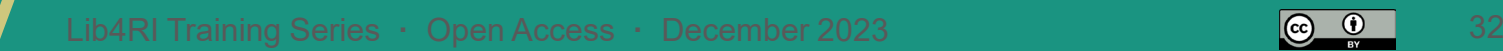

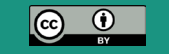

# Green Open Access - Copyright

- Subscription publishers usually require authors to **transfer copyright**  or grant them an exclusive license to publish their work.
- But: They also usually **allow some sort of self-archiving**:
- After a certain period of time after publication (**embargo**)
- Most publishers allow selfarchiving for the **accepted manuscript version** but not for the final published version

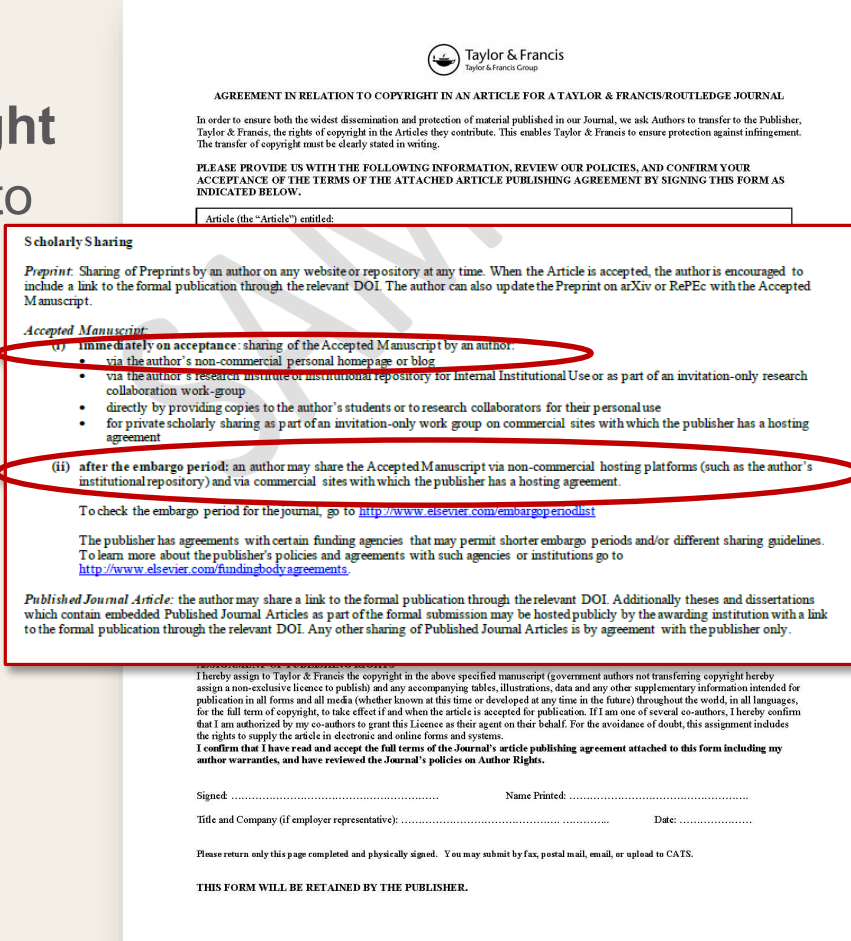

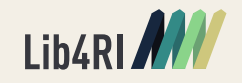

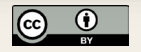

## Green Open Access - Conditions

## **Main conditions/restrictions for self-archiving:**

- Where? Inst. Repository (DORA) | Pers. Homepage | Research Gate ...
- When? Immediately | After embargo period of 3-60 months
- Which version? Submitted version | Accepted version | Published version

## **Where to look up the regulations for self-archiving?**

- Copyright transfer agreement / publishing contract / license to publish
- Publisher/journal website
- SHERPA/RoMEO Database: <http://www.sherpa.ac.uk/romeo>

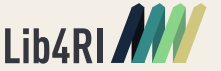

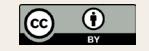

### Sherpa Romeo

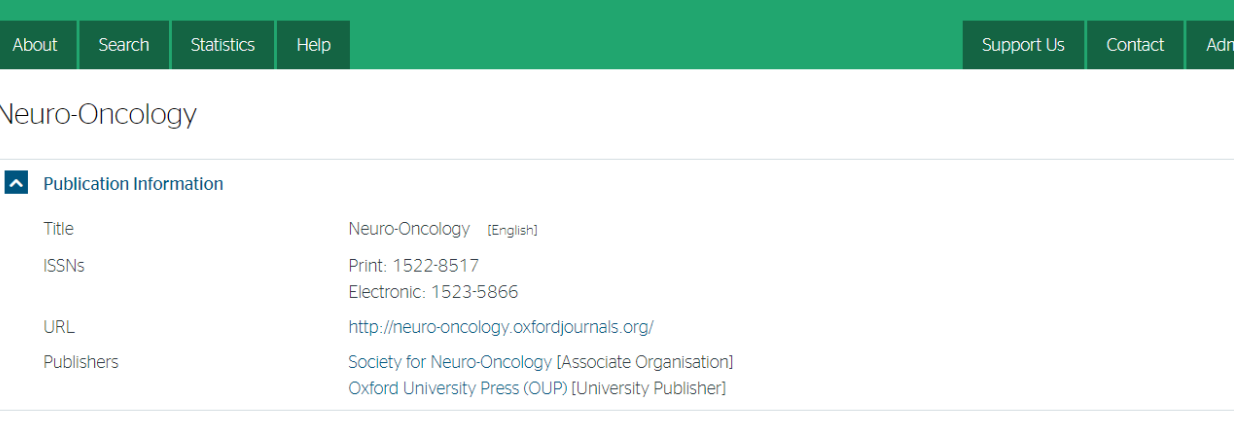

### A Publisher Policy

Open Access pathways permitted by this journal's policy are listed below by article version. Click on a pathway for a more detailed view.

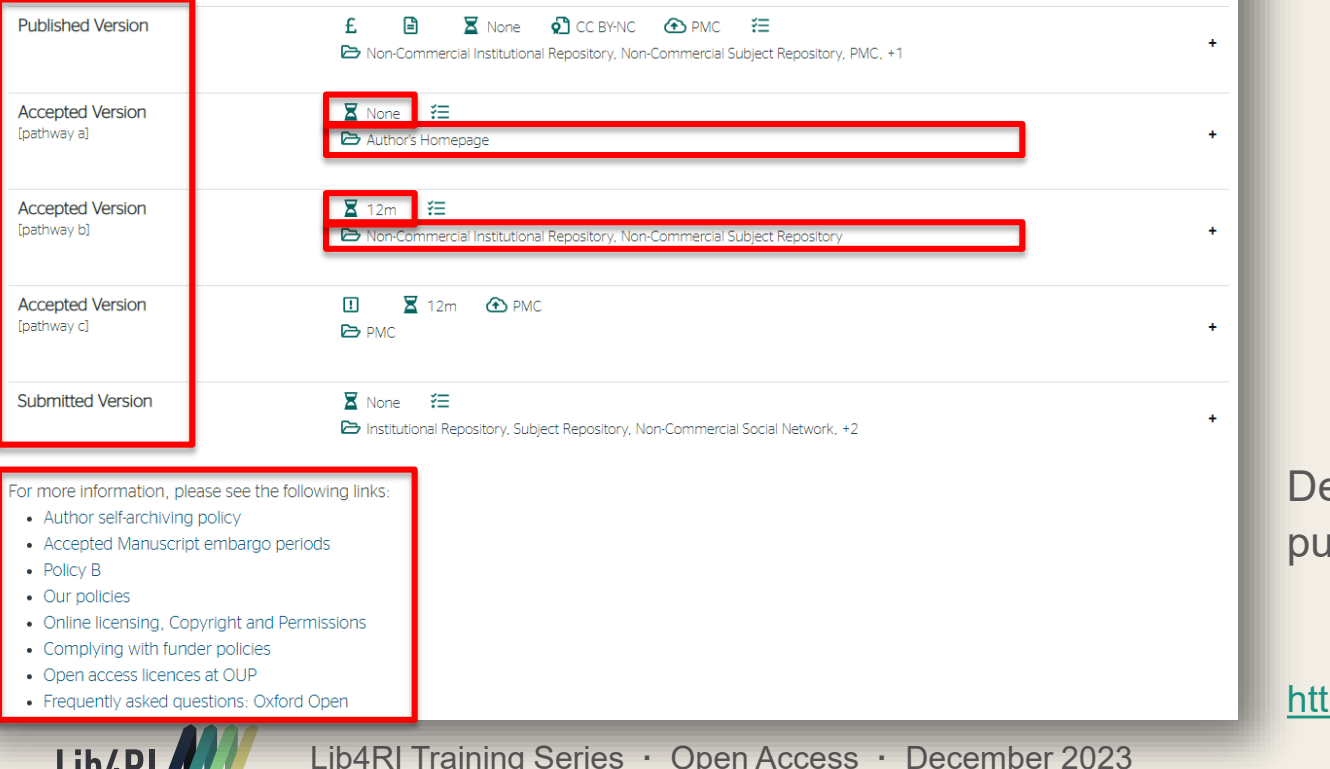

Conditions for different versions of the article

 $\mathsf{min}$ 

### Where you can self-archive

Embargo period

etailed information on **iblisher website** 

### tp://www.sherpa.ac.uk/romeo

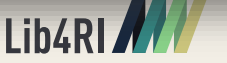

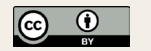

## Submit the accepted version of your articles to DORA!

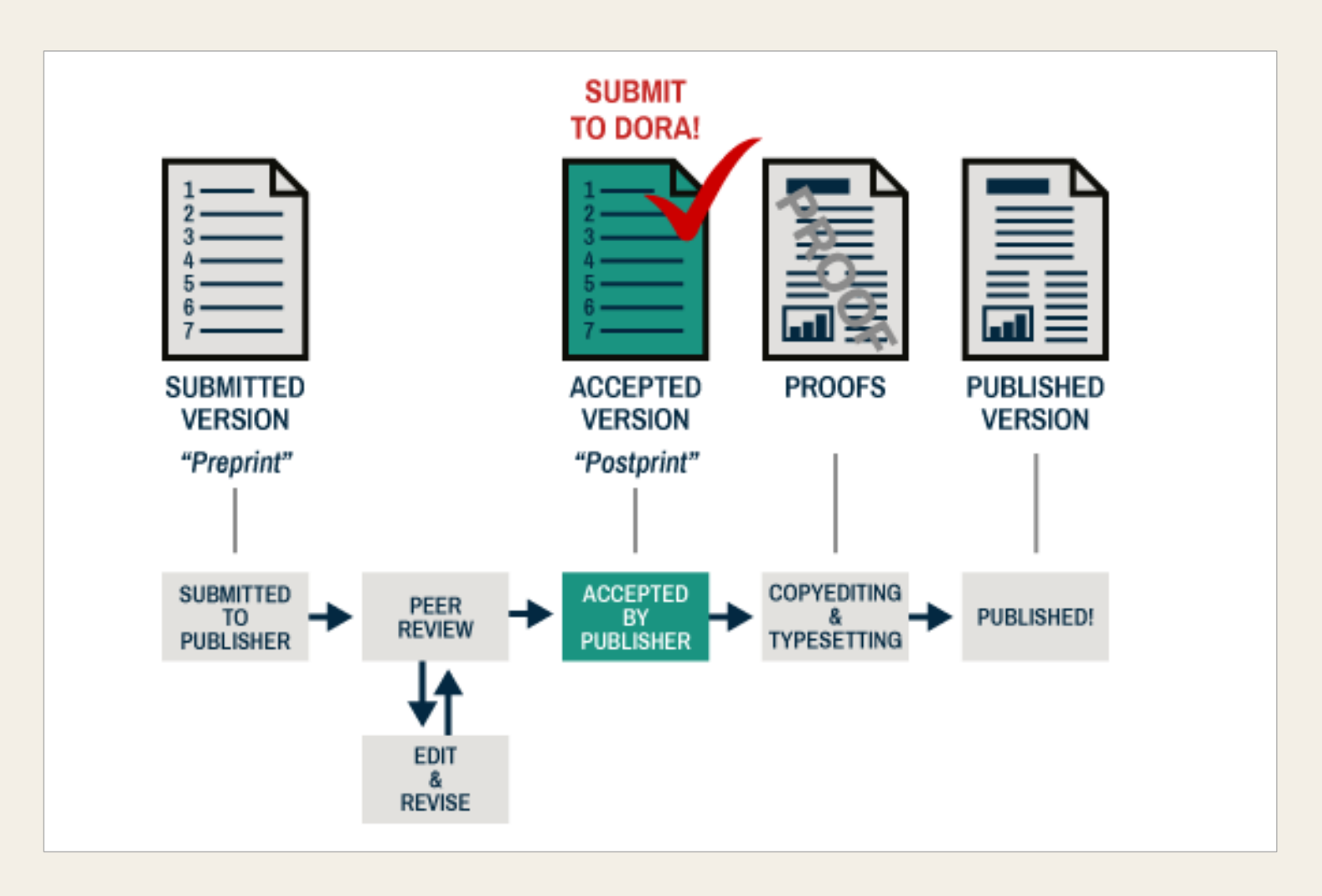

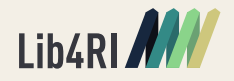

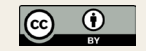

## Full service for Green OA at Lib4RI

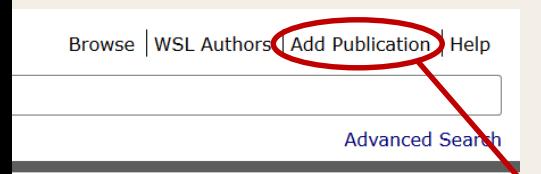

**C** Published Version

**Intranet Only** 

### **States**

N, Peters

### Links:

Fulltext:

e impacts gy, 22(7), ☑ View at Publisher (DOI) M View at Web of Science **⊠ View at Scopus** 

ve identify eractions ern US, the islated to ern forests in drought. and limited already erant cerbate esearch on in models. imited

### **Citation Counts:** Web of Science: 163

Scopus: 162 Crossref: 171

### Altmetrics:

### Feedback:

**Suggest a Correction** Submit an Accepted Version

together with the published version via web form

### via email to [dora@lib4ri.ch](mailto:dora@lib4ri.ch)

via the feedback section

- $\psi$  if published version is not OA
- **w** might need to contact the corresponding author to get the accepted version
- $\psi$  preferably immediately after publication
- **b** also for any journal article already in DORA
- **content of accepted version = content of published version**
- $\psi$  remove any comments, highlights, reviewer comments

### We take care of the rest:

- $\frac{1}{2}$  add a citation to the final published version
- $\ast$  add a licence, if necessary
- **s** embargo period
- **&** conversion into PDF/A

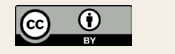

Browse | Empa Authors | Empa Laboratories | Add Publication | Help

## Example

10

 $11$ 

 $12$ 

 $13$ 

 $14$ 

 $15\phantom{.0}$ 

 $16$ 

 $\frac{17}{18}$ 

on o Holder of the Article Binandy Binandy Chocker of Departmental Change + The School of School of School of School of School of School of School of School of School of School of School of School of School of School of Sc

 $42$ <br> $43$ 

 $44$  $45\,$ 46 47 48 49 50<br>51<br>52<br>53 54<br>55 56<br>57  $\frac{58}{59}$ 

ant UV-light weathering of polystyrene micro- and nanoplastics promotes Environmentally r man cell line hepatotoxicity

**DORA Empa** 

 $\overline{5}$ 

 $\overline{\mathrm{o}}$ 

Ξ

Ф

ď

OU

<u>ಸ</u>

Z

Ф cienc

ၯ

Environmental

:le

Digital Objective pository at Empa

Final side FIT Musellan FA Museauxbass William B, Kissling VM, Boentges S, Gupta GS, Fontana GA, Diedrich S, Suter-Dick L, Sturla SJ & Buer

This document is the accepted manuscript version of the following article: Englert, F. H., Mueller, F. A., Dugershaw-Kurzer, B., Kissling, V. M., Boentges, S., Gupta, G. S., ... Buerki-Thurnherr, T. (2023). Environmentally relevant UV-light weathering of polystyrene micro- and nanoplastics promotes hepatotoxicity in a human cell line.<br>Environmental Science: Nano. https://doi.org/10.1039/D3EN00044C

**B** Empa

Materials Science and Technology

Environmentally relevant UV-light weathering of polystyrene microand nanoplastics promotes hepatotoxicity in a human cell line

Felix H. Englert<sup>a,b</sup>, Fabrice A. Mueller<sup>b</sup>, Battuja Dugershaw-Kurzer<sup>c</sup>, Vera M. Kissling<sup>c</sup>, Sarah Boentges<sup>c</sup>, Govind S. Gupta<sup>c</sup>, Gabriele A. Fontana<sup>b</sup>, Sabine Diedrich<sup>b</sup>, Laura Suter-Dick<sup>d,e</sup>, Shana J. Sturla<sup>b</sup>, Tina Buerki-Thurnherr<sup>c</sup>

<sup>a</sup> University of Heidelberg, Faculty of Medicine, Heidelberg, Germany

- <sup>b</sup> ETH Zurich, Department of Health Sciences and Technology, Laboratory of Toxicology, Zurich, Switzerland
- <sup>c</sup> Empa Swiss Federal Laboratories for Materials Science and Technology, Particles-Biology Interactions, St. Gallen, Switzerland
- <sup>d</sup> School of Life Sciences, University of Applied Sciences and Arts Northwestern Switzerland, 4132, Muttenz, Switzerland

 $\mathbf{1}$ 

<sup>e</sup> Swiss Centre for Applied Human Toxicology (SCAHT), 4001, Basel, Switzerland

\* corresponding author: tina.buerki@empa.ch

Mueller, F. A., Dugershaw-Kurzer, B., Kissling, V. M., Boentges, S., Gupta, G. S., ... Buerki-(2023). Environmentally relevant UV-light weathering of polystyrene micro- and nanoplastics patotoxicity in a human cell line. Environmental Science: Nano, 10(6), 1644-1659. rg/10.1039/D3EN00044C

Q Search

#### .dora.lib4ri.ch/empa/islandora/object/empa:34837

s/NPs) are global pollutants of concern to human health due to their increasing environmental n reach systemic circulation and distribute to organs, with the liver being a potential target due to its /er, knowledge of MP and NP hepatotoxicity is scarce and mostly focused on primary particles, which the aim of this study was to characterize how UV-weathering influences hepatic cell responses to e characterized the effects of primary PS MPs (3 µm) and NPs (25 and 100 nm) on a human liver cell  $\overline{\bullet}$ ing to profile alterations in pathologically relevant key cellular events, including oxidative stress, lipid ; well as evaluating differential expression of genes relevant to lipid metabolism, inflammation, and ᡖ in cell viability even at high concentrations (100 µg ml<sup>-1</sup>) or after prolonged exposure (10 days). **eo**  $\frac{1}{2}$  particles induced cytotoxicity after 24 h at a concentration of 0.1 µg ml<sup>-1</sup>, which is <7% of PS blood. Other cellular stress responses were observed only upon exposure concentrations of UVthe maximum concentration (12  $\mu$ g ml<sup>-1</sup>) detected in human blood. Finally, genes involved in lipid hesis were upregulated upon exposure to most of the tested MPs and NPs. Conclusions: UVreases their hepatotoxicity. Cytotoxicity was more pronounced for micro-sized PS particles, but PS ant to the development or progression of fatty liver disease. The data demonstrate the relevance of e properties and biological impacts of MPs and NPs and emphasize the need for further studies of ction and disease risk.

ext: **Published Version** 

**G** Accepted Version **Intranet Only until** 3 May 2024

**Advanced Search** 

Links: ☑ View at Publisher (DOI)

**☑ View at Web of Science** 

#### **Citation Counts:**

Web of Science: 0 Scopus: 0

Crossref: 0

#### Statistics:

Views: 8

Downloads: 1

#### Altmetrics:

 $\overline{2}$ 

Feedback: Suggest a Correction

tally relevant UV-light weathering of polystyrene micro- and nanoplastics promotes hepatotoxicity in

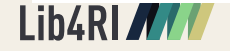

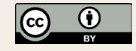

## Unpaywall <https://unpaywall.org/>

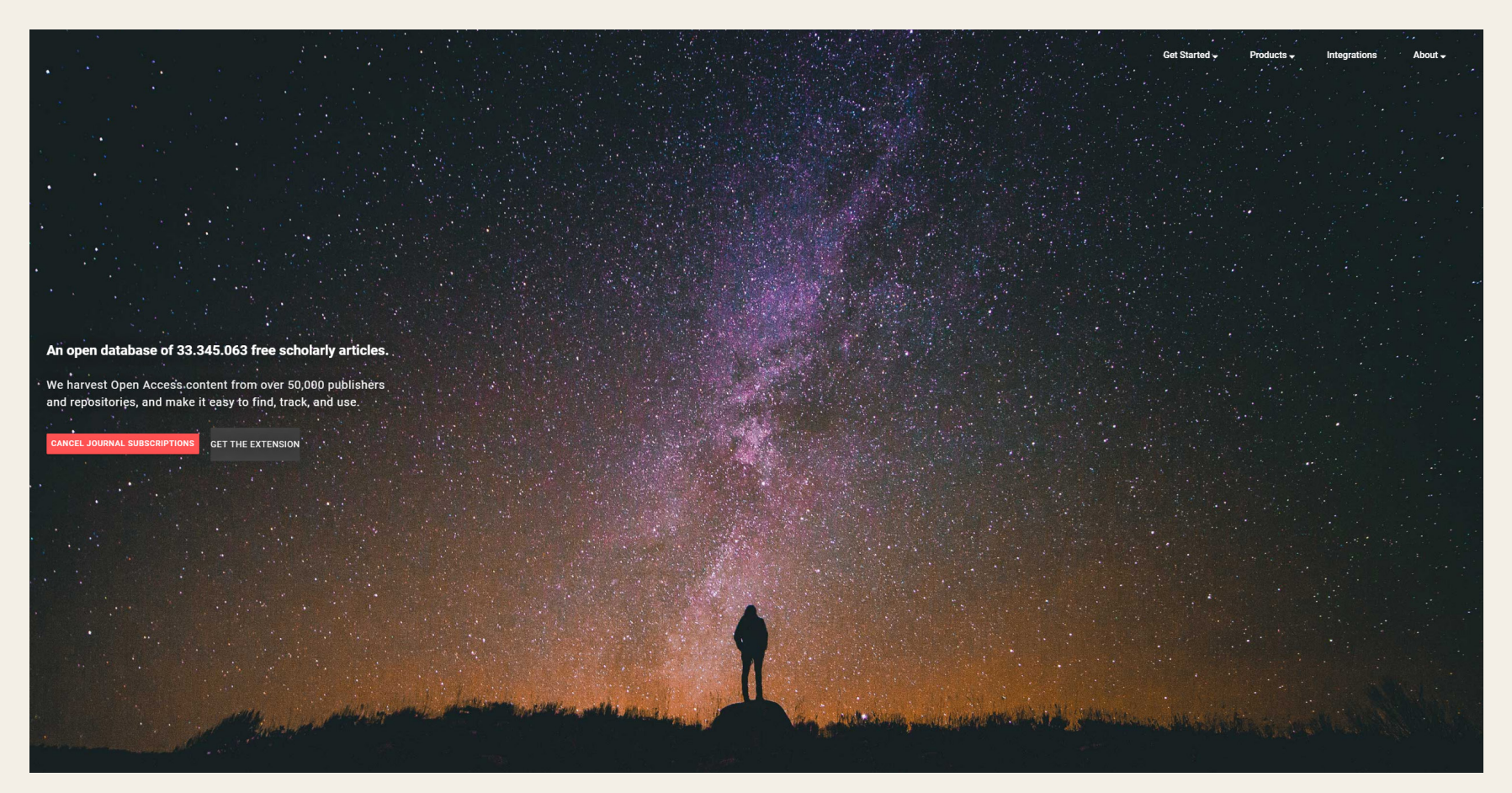

• database collects links to free versions of articles

## Unpaywall integration in Web of Science, Scopus, …

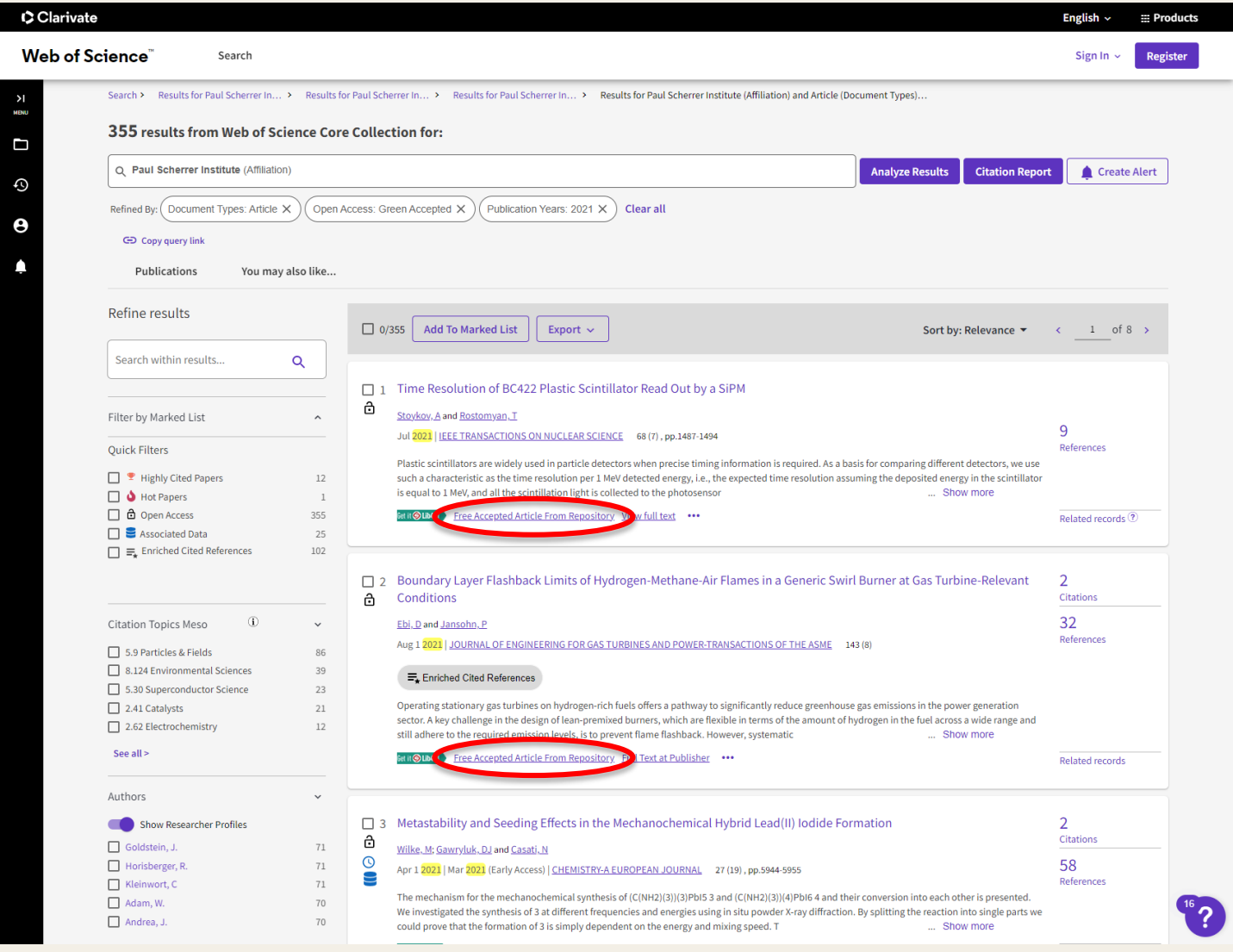

# The State of Open Access

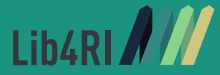

Lib4RI Training Series **·** Open Access · December 2023 41

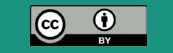

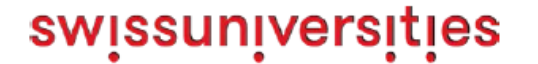

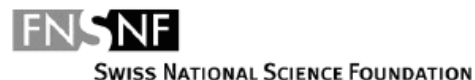

January 2017

### **Swiss National Strategy on Open Access**

In a lett SERI) c (SNSF) the neer

 $\bullet$ 

### **4. Vision**

Taking account of the principles expressed above, the Swiss National Strategy on OA aims

to achieve the following objective, in accordance with international benchmarks: **by 2024,** 

**all scholarly publication activity in Switzerland should be OA**, all scholarly  $\bullet$ publications funded by public money must be freely accessible on the internet. The OA This nat adopted landscape will consist of a mix of OA models.

1.

Revolutionary developments in information technology have made it possible to share knowledge easily. A scientific culture characterised by its openness and by "the way researchers work, collaborate, interact, share resources and disseminate results"<sup>1</sup> is called Open Science. It implies a transformation of the publication culture and opening up of science and research. Open Science practices, in particular OA, are increasingly being adopted worldwide, reflecting the fact that publicly funded research results are a public good which can only be fully exploited if everyone has free access without any restrictions.

OA initiatives started mainly as a reaction of scientific communities to the unsustainable and cost-increasing developments in the scientific publishing landscape. Over the last few decades, subscription costs have soared and profit-oriented publishing houses have played a dominant role in the publication and dissemination of scientific works<sup>2</sup>. Their position is based on the fact that researchers appreciate their content, work for them as authors, reviewers and editors and often feel obliged to publish their works with them - all based on the current evaluation and reputation mechanisms - in order to maintain optimal career chances. As a consequence, most of the publicly funded research is locked behind a paywall.

All over the world, OA initiatives offer a chance of providing broad-based open access to research results,<br>
bringing research back to the scientists and to the public that funds it. They also represent an opportunity to out flaws and consequences of the current evaluation and reputation mechanisms in science. Research funding

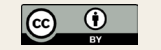

## Swiss Open Access Monitor

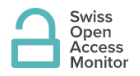

**Q @ @** 

**About Charts & Data FAQ** Wiki

### **Welcome to the Swiss Open Access Monitor**

"By 2024, all scholarly publication activity in Switzerland should be OA, all scholarly publications funded by public money must be freely accessible on the internet." (swissuniversities Swiss National Strategy on OA)

The Swiss Open Access Monitor is the tool to monitor the progress of the implementation of Open Access at national level. More

### **Open Access shares at national level**

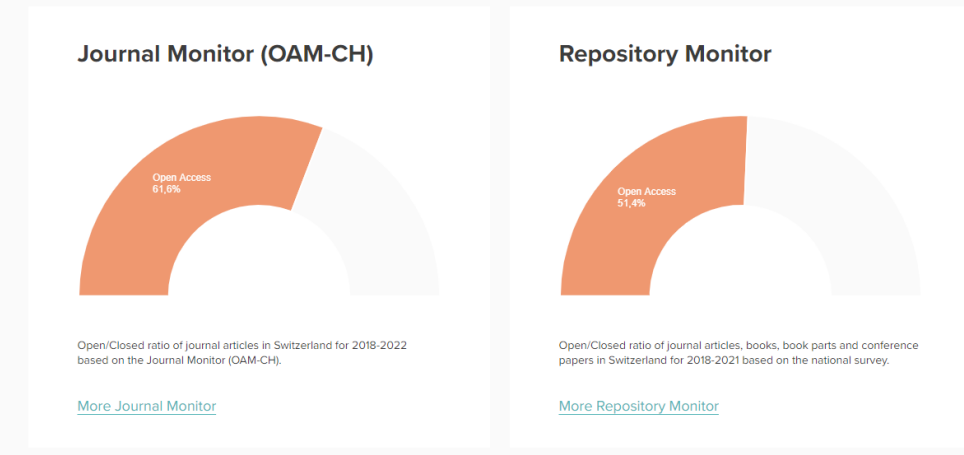

<https://oamonitor.ch/>

## Journal Articles 2018-2022

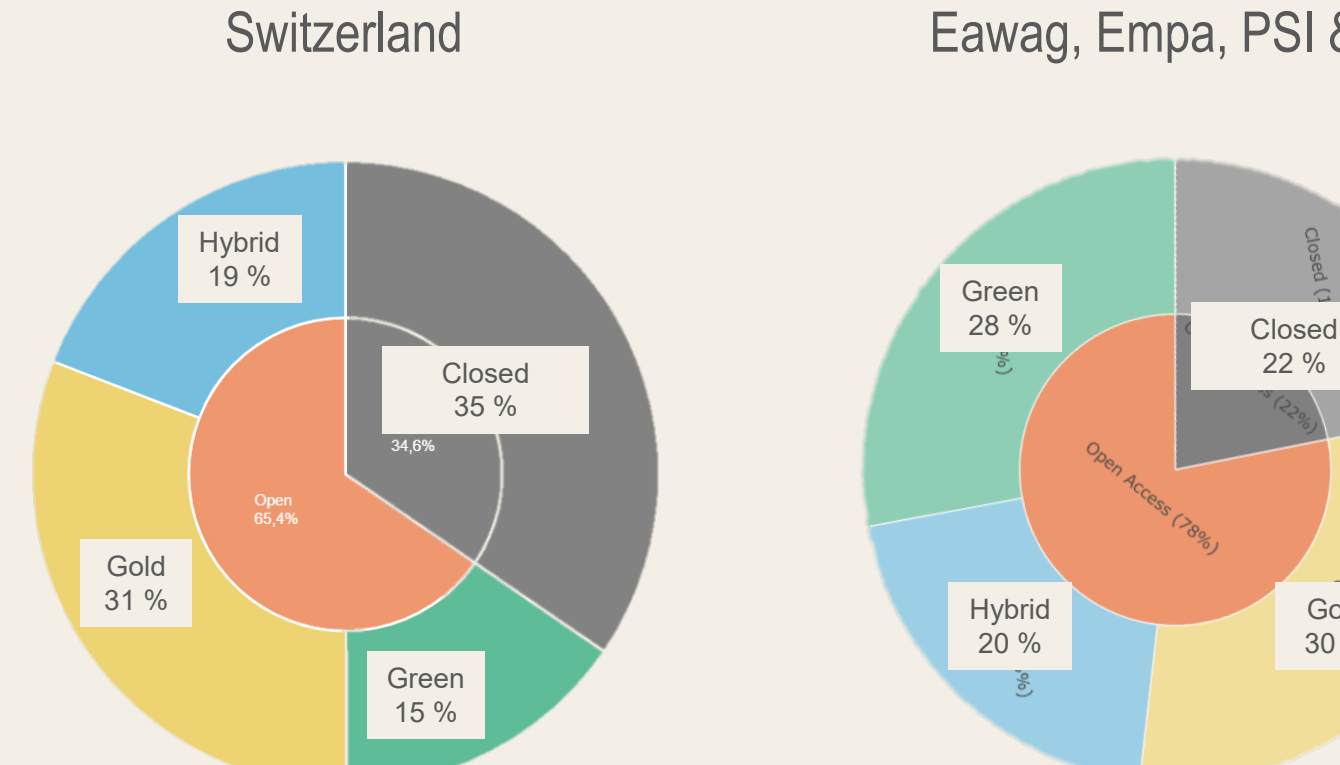

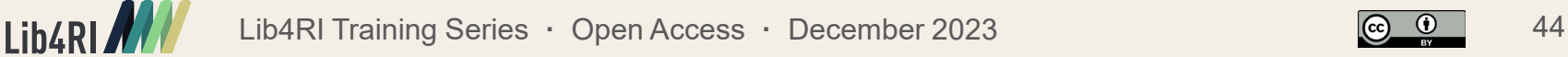

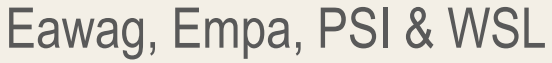

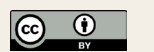

Gold 30 %

Closed

## State of Open Access at the 4RI

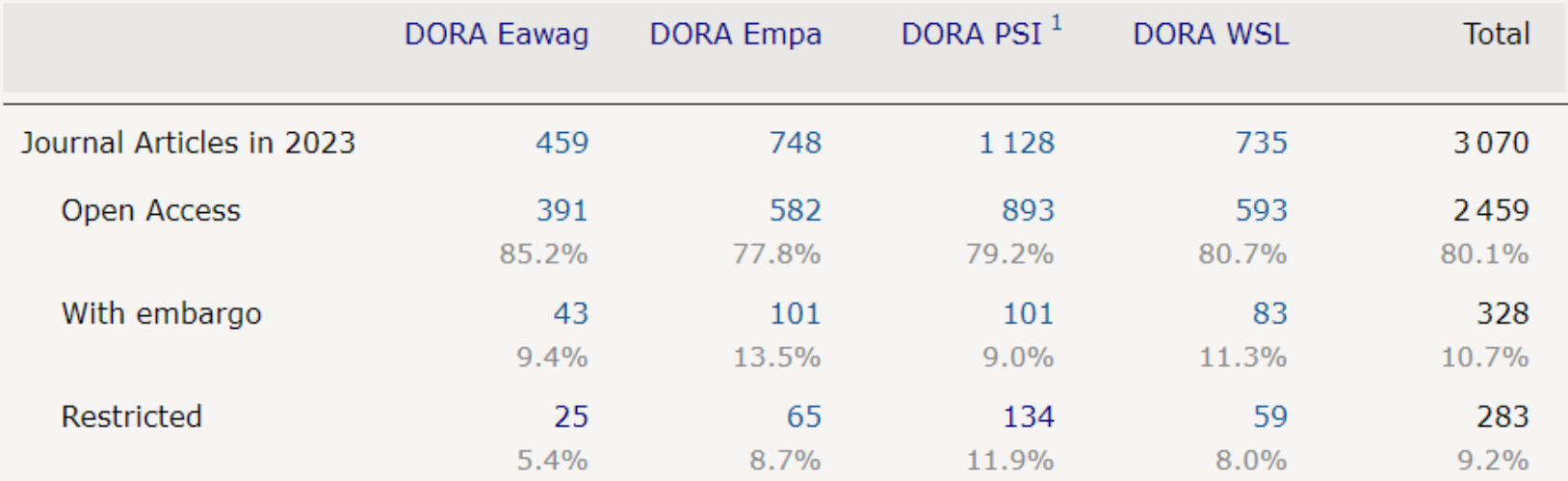

Source: DORA > About <https://www.dora.lib4ri.ch/about>

# Summary

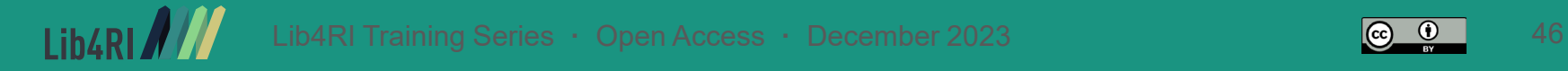

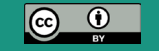

# New Lib4RI Search Tool

- <https://www.lib4ri.ch/>
- Tab «Journals»
- $\uplus$  Information on OA options:
	- » Agreements with publishers
	- » Gold OA (DOAJ)
	- » Green OA options (SherpaRomeo)

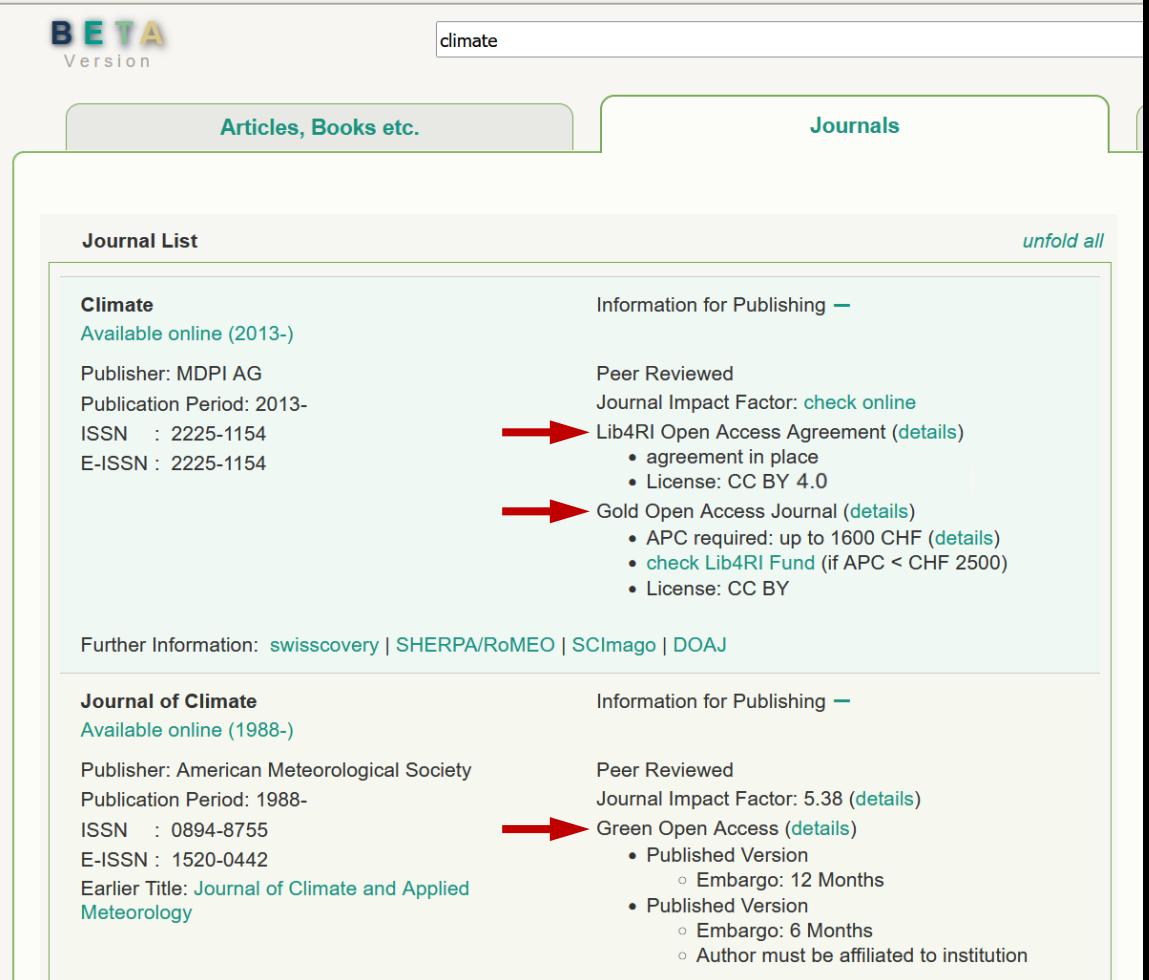

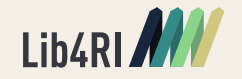

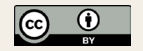

# Summary (& some suggestions)

- Open Access has benefits for you, your institution, science and society.
- Get to know the pure OA journals in your field. Funding is available for publishing in pure Open Access journals (SNSF, Lib4RI Open Access Fund).
- Open Access agreements with publishers allow you to publish Open Access in >6000 journals without additional costs.
- Not all forms of Open Access cost \$\$\$. Green Open Access is free and takes just 5 minutes of your time.
- Make it a habit to submit the accepted manuscript of every closed access paper to DORA.

## Support for Open Access at Lib4RI

#### **ANVIGARI** Q Search

DORA

Search & Read Submit & Publish Research & Evaluate Learn News About

#### · Onen Access Green Open Access Open Access agreements Open Access fund Research funders' Open Access policies Copyright & CC Licences Plagiarism check **DOI** issuing Increase your visibility Scientific publishing training Scientific writing tools

### **Open Access**

As publicly funded institutions, the four research institutes within the ETH domain are committed to disseminating their research and scholarship as widely as possible. Lib4RI is committed to offering a range of Open Access (OA) services and has taken several actions to increase the percentage of freely accessible research

#### What is OA?

Open Access is an international movement seeking to grant free and open online access to academic information, including publications and data. This means access without financial, legal, or technical barriers so that it can be read, downloaded, copied, distributed, printed, searched, or used in education or in any other way. As opposed to the traditional subscription model (in which readers have access to scholarly information by paying a subscription usually via libraries), OA is a publishing model that makes research information available to readers at no

Many national and international research funders have policies in place requiring grant holders to make any resulting publications Open Access. Examples are the requirements of SNSF, ERC and H2020, and many others

### <https://www.lib4ri.ch/services/open-access.html>

 $I$ ih $4R$ 

DORA 4RT

Digital Object Repository at the Four Research Institutes

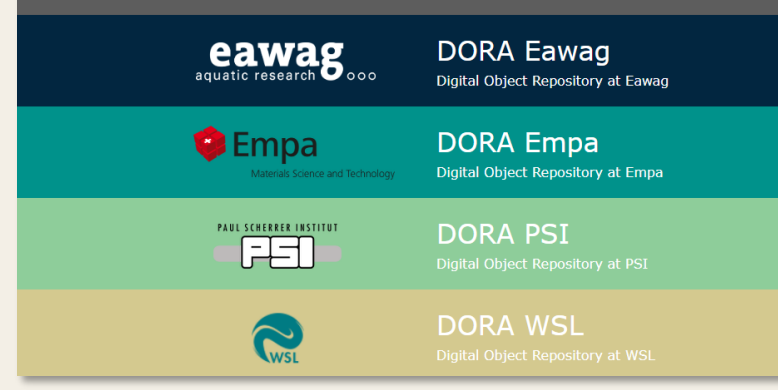

### <https://www.dora.lib4ri.ch/>

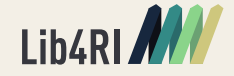

## [openaccess@lib4ri.ch](mailto:openaccess@lib4ri.ch)

## Jochen Bihn +41 58 765 5228

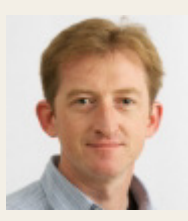

Laura Konstantaki +41 58 765 5590

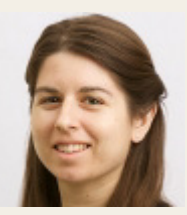

André Hoffmann +41 58 765 6783

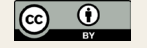

# Questions?

Presentation slides: lib4ri.ch > Services > Trainings Please provide us with your feedback!

[openaccess@lib4ri.ch](mailto:openaccess@lib4ri.ch) | Dr. Jochen Bihn | T +41 44 823 52 28 | [jochen.bihn@lib4ri.ch](mailto:jochen.bihn@lib4ri.ch) | [www.lib4ri.ch](http://www.lib4ri.ch/)

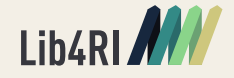

Lib4RI Training Series **·** Open Access **·** December 2023 50

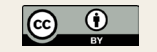